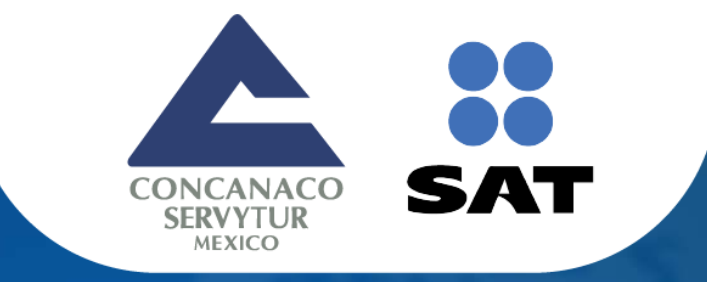

# DEPÓSITO REFERENCIADO DE COMERCIO EXTERIOR

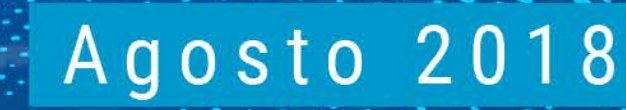

www.concanaco.com.mx

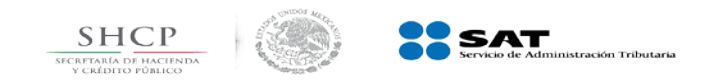

Publicación DOF (**17 mar 1999**) de las "*Reglas de Carácter General para prestar los servicios de recepción de formas oficiales y recaudar los ingresos federales por parte de las Instituciones de Crédito"*

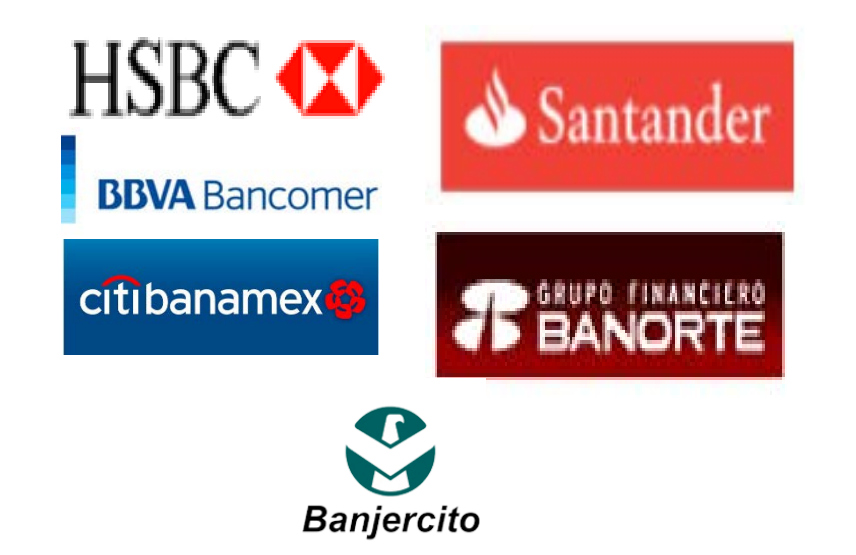

Esquema de retribución, de reciprocidad (3 días)

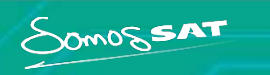

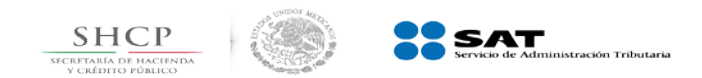

- Intercambia archivos electrónicos Agente Aduanal-Banco-SAT
- Enlaces dedicados (Red Privada)
- Facilita el cumplimiento de pago, agilizando el despacho de mercancías
- Cobertura a nivel nacional (24/7)
- Transacción de 6 a 10 segundos
- Cargo al Agente Aduanal, Importador y Exportador
- Canales de Pago (Electrónico y Ventanilla)

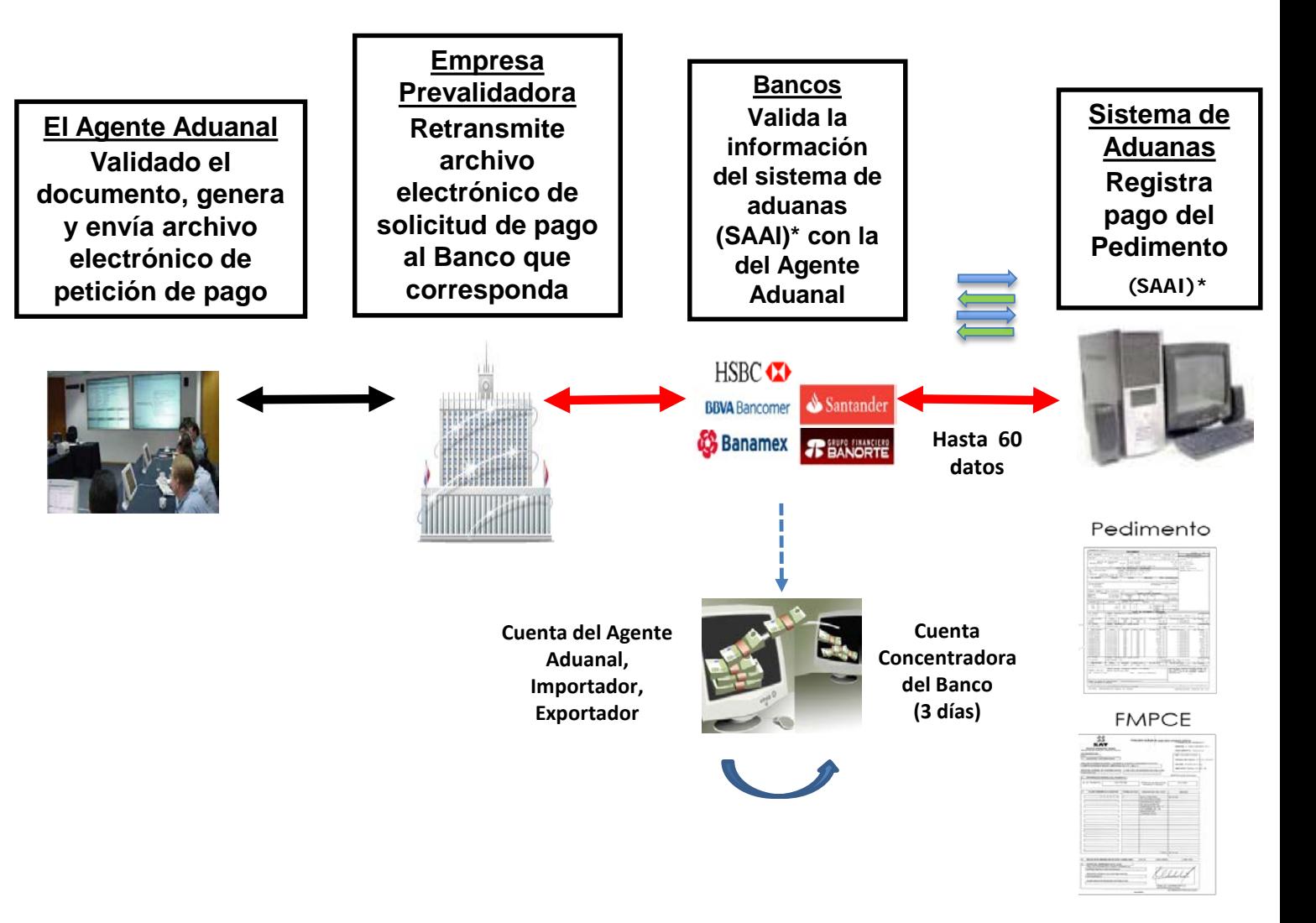

99.6% Pedimentos

Menos del 1%, Formularios Múltiples de Pago

\* SAAI- Sistema Automatizado Aduanero Integral

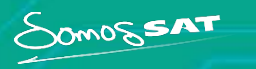

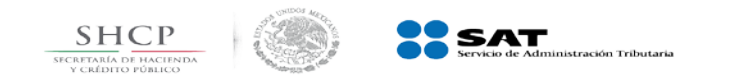

**Depósito Referenciado**

**(Fundamento Legal-TESOFE)**

El 22 de diciembre de 2016 se publicaron en el DOF la "*Reglas de carácter general para la recepción de información de declaraciones fiscales y la recaudación de recursos federales por parte de las instituciones de crédito*". Entrada en Vigor 15 junio-18, con ampliación de plazo al **17- Sept-2018.**

- Excedente de Franquicia de Pasajeros
- Pedimentos (Formularios de Comercio Exterior)

\* Cambio esquema de retribución, de reciprocidad (3 días) a transaccional (Tarifas)-15 junio 2018 – 17 sept 2018

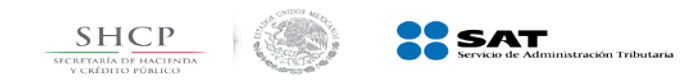

### **Proceso de Pago mediante Depósito Referenciado**

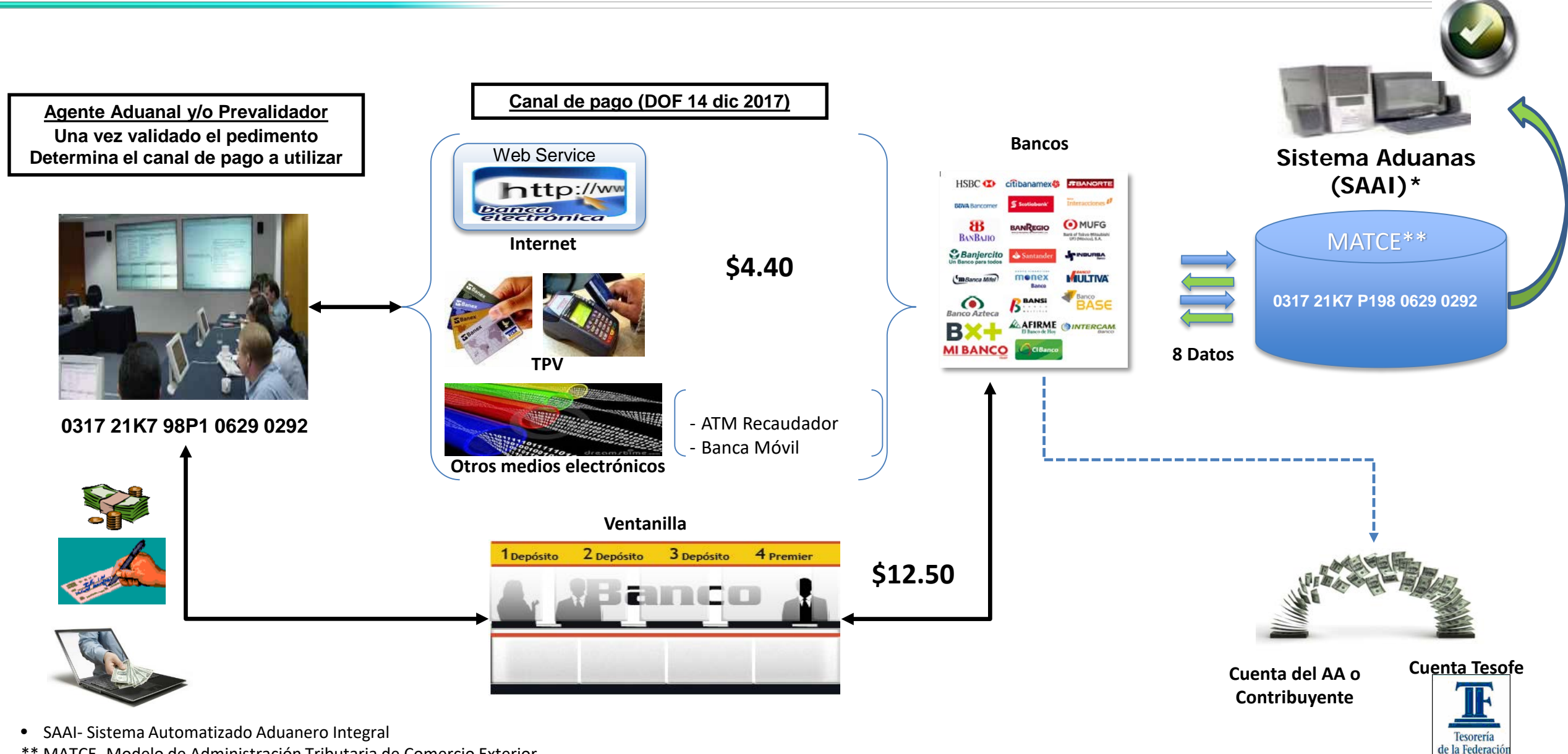

\*\* MATCE- Modelo de Administración Tributaria de Comercio Exterior

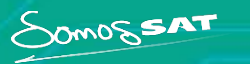

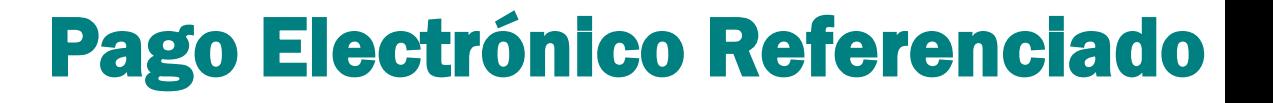

# Ampliar los medios de recepción en el pago de contribuciones. **META**

 $\underline{\mathop{\mathsf{SH}}\nolimits}_{\mathop{\mathtt{ICREVAL}}\nolimits} \underline{\mathop{\mathsf{CP}}\nolimits}_{\mathop{\mathtt{DEHACIEN}}\nolimits}$ 

**SAT** 

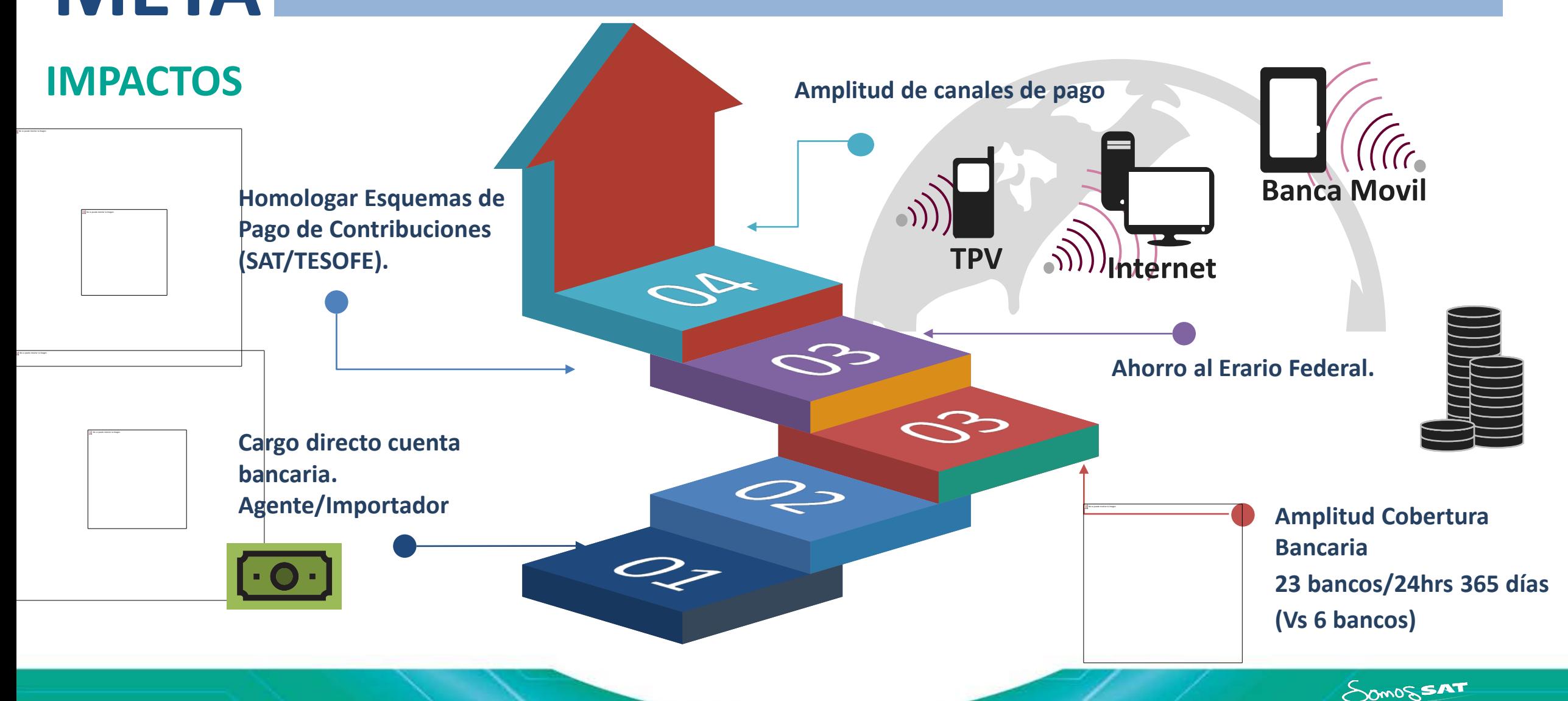

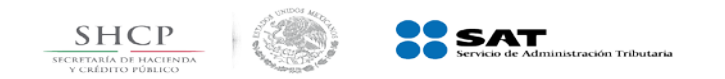

# **Plan de Liberación**

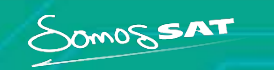

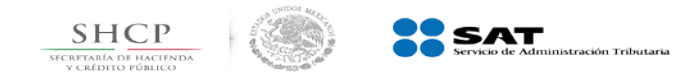

Plan Original Desviación Actividades no realizadas en el tiempo planeado

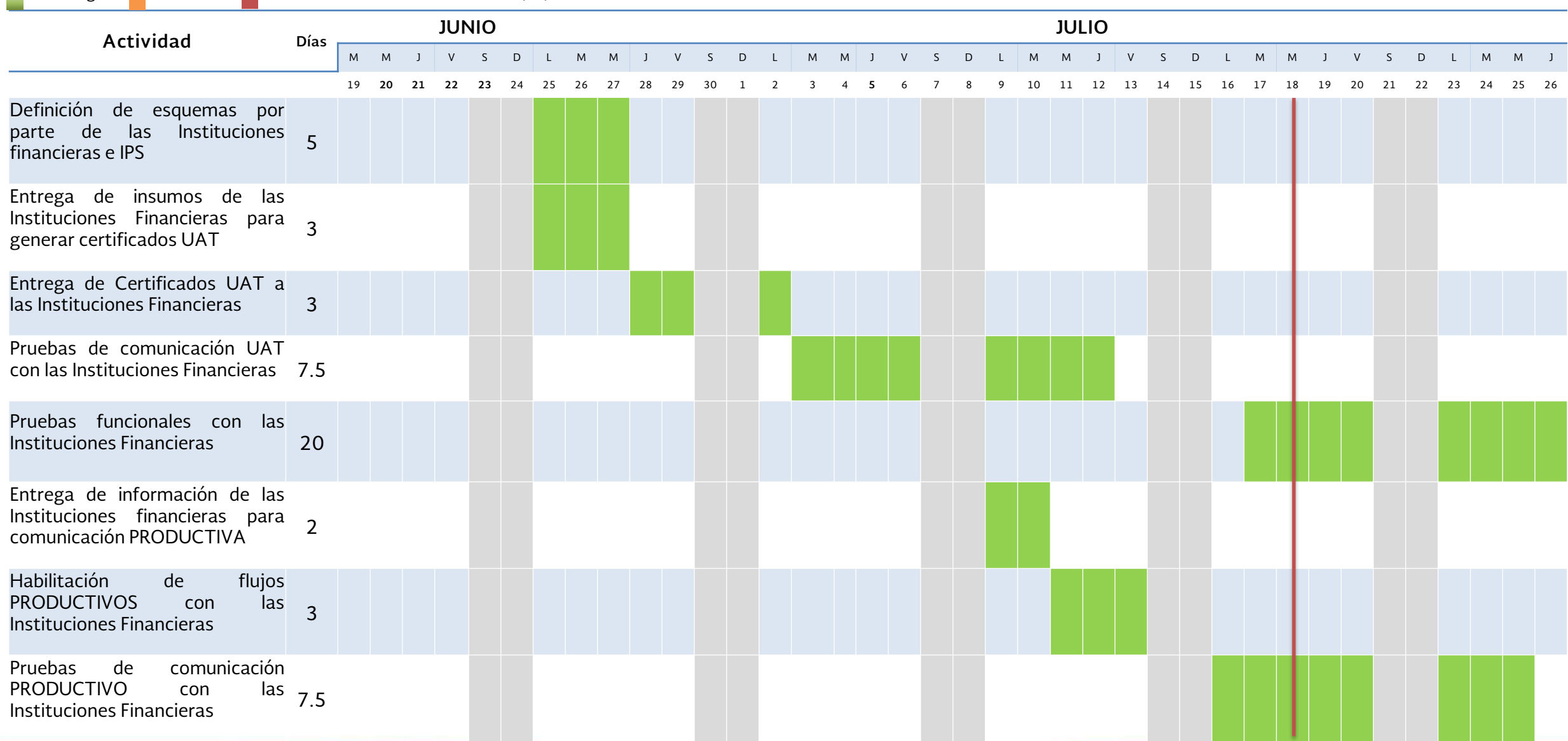

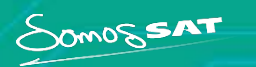

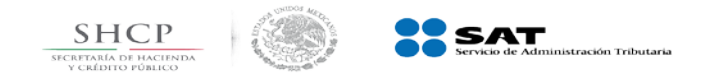

**Plan Original Desviación De Actividades no realizadas en el tiempo planeado** 

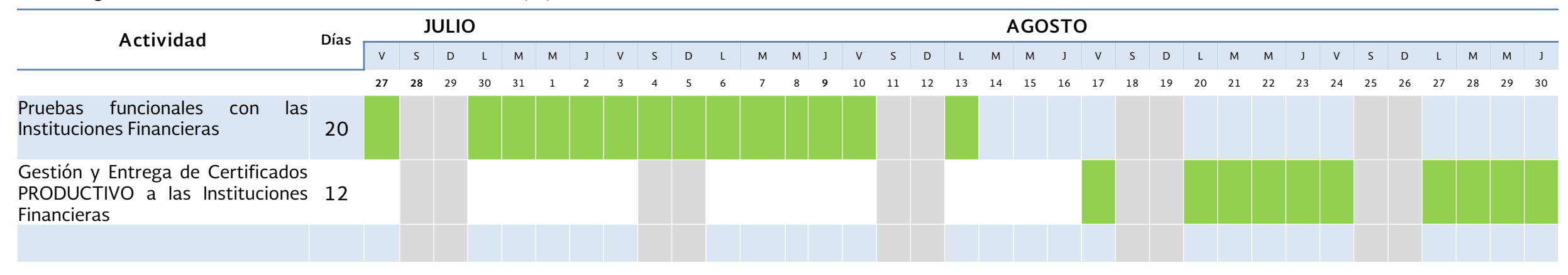

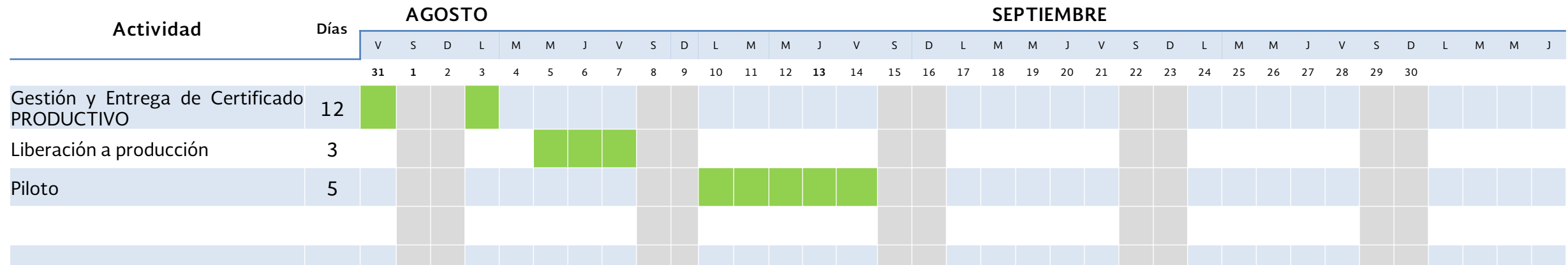

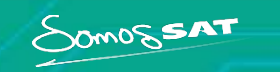

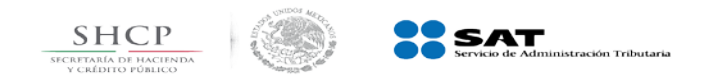

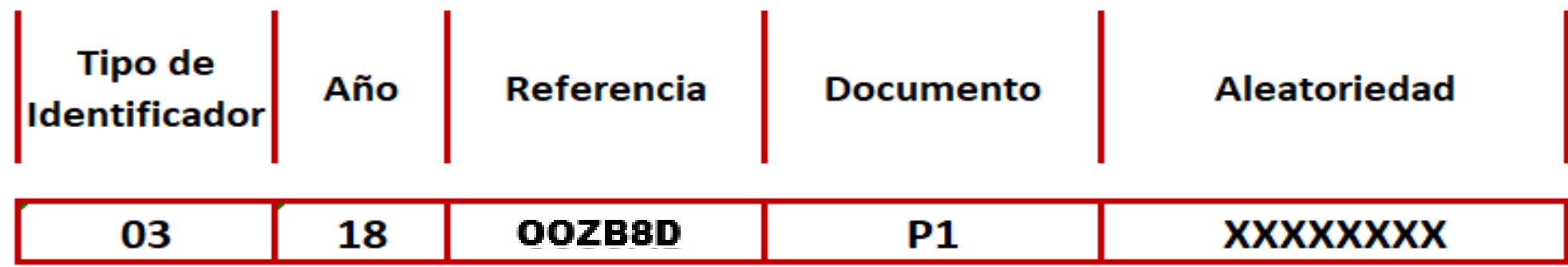

#### Línea de Captura Comercio Exterior

### 0318 00ZB 8DP1 9Z25 40RL

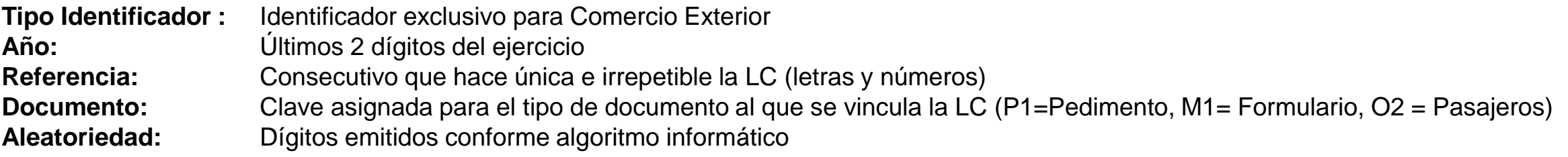

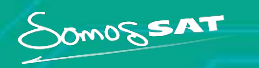

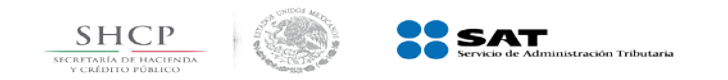

## **Validador de Operaciones de Comercio Exterior**

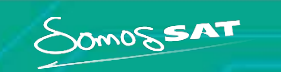

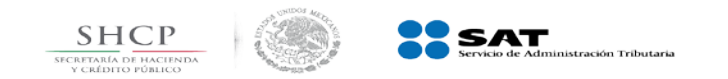

**Estructura el archivo de respuesta**

**VOCE**

F8018381YABUW02S C00010979

**Archivo de respuesta actual Estructura con Línea de captura**

F8018381YABUW02S L8018381031800ZB8DP19Z2540RL9628 C00010979

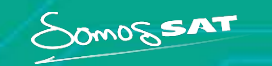

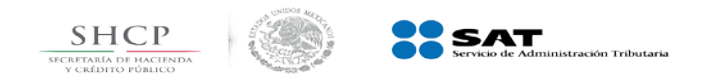

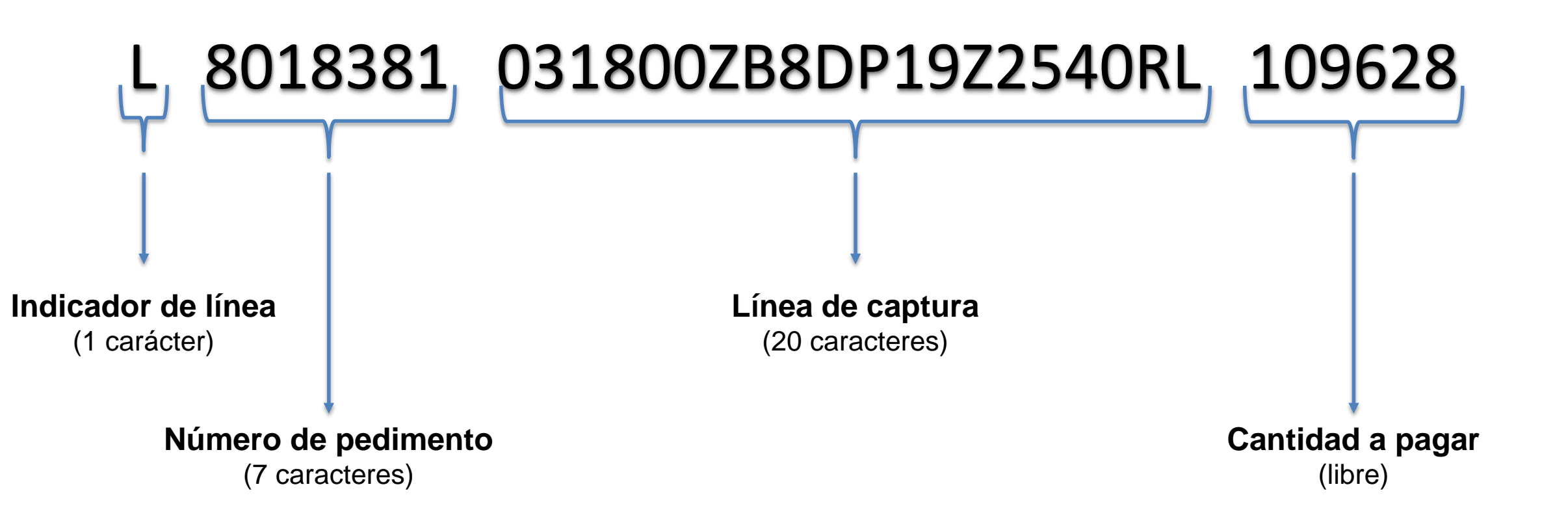

**La Línea de Captura se genera únicamente en pedimentos en los que existiera algún pago con forma de pago 0.**

SOMOSSAT

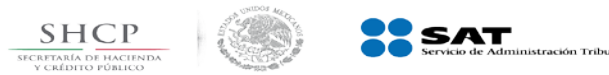

### **Formas de pago virtuales**

Requieren Acreditación Requieren Acreditación

#### 2 - Fianza

4 - Depósito en cuenta aduanera

- 7 Cargo a Partida Presupuestal
- 10 Certificados de Tesorería Público.
- 11 Certificados de Tesorería Privado
- 12 Compensación
- 15 Cuentas aduaneras de garantía por Precios Estimados
- 19 Otros medios de garantía
- 5 Temporal no sujeta a impuestos
- 6 Pendiente de Pago
- 8 Franquicia
- 9 Exento de Pago
- 13 Pago ya efectuado
- 14 Condonaciones
- 16 Acreditamiento
- 18 Estimulo Fiscal
- 20 Pago conforme al Artículo 7 LIF
- 21 Crédito en IVA e IEPS
- 22 Garantía en IVA e IEPS

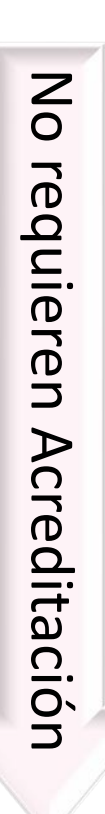

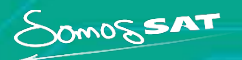

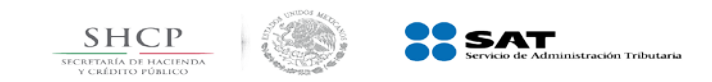

Somos**SAT** 

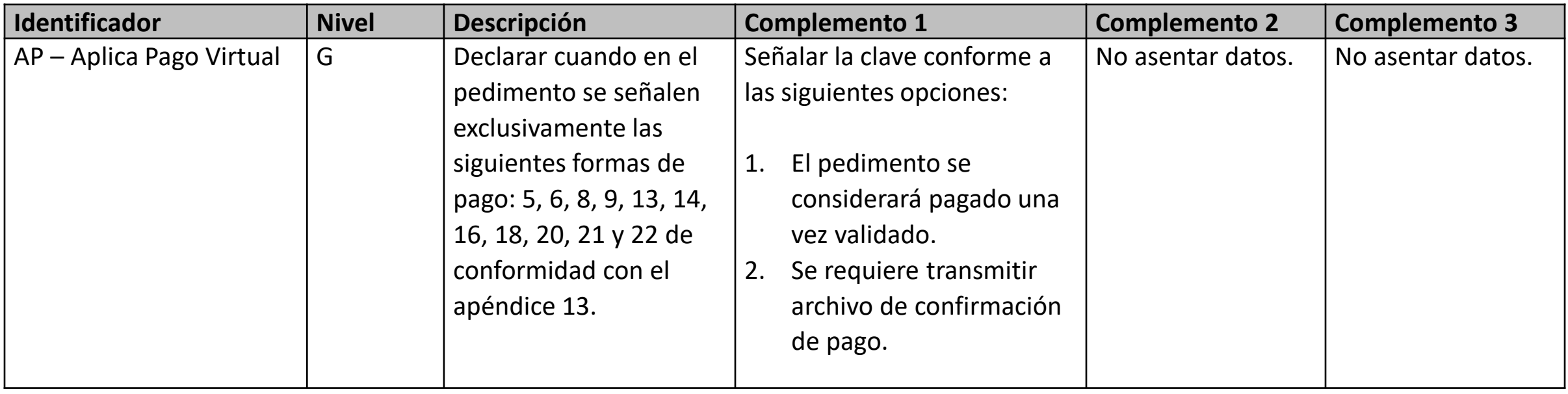

- **1. El sistema marcará como pagado el pedimento en cuanto obtenga firma de validación.**
- **2. El pedimento se considera pagado hasta la transmisión del archivo de confirmación de pago, por lo que antes de su envío será posible eliminarlo, en caso de no pagarlo será eliminado por el depurador automático.**

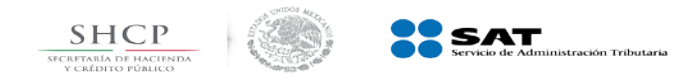

SamosSAT

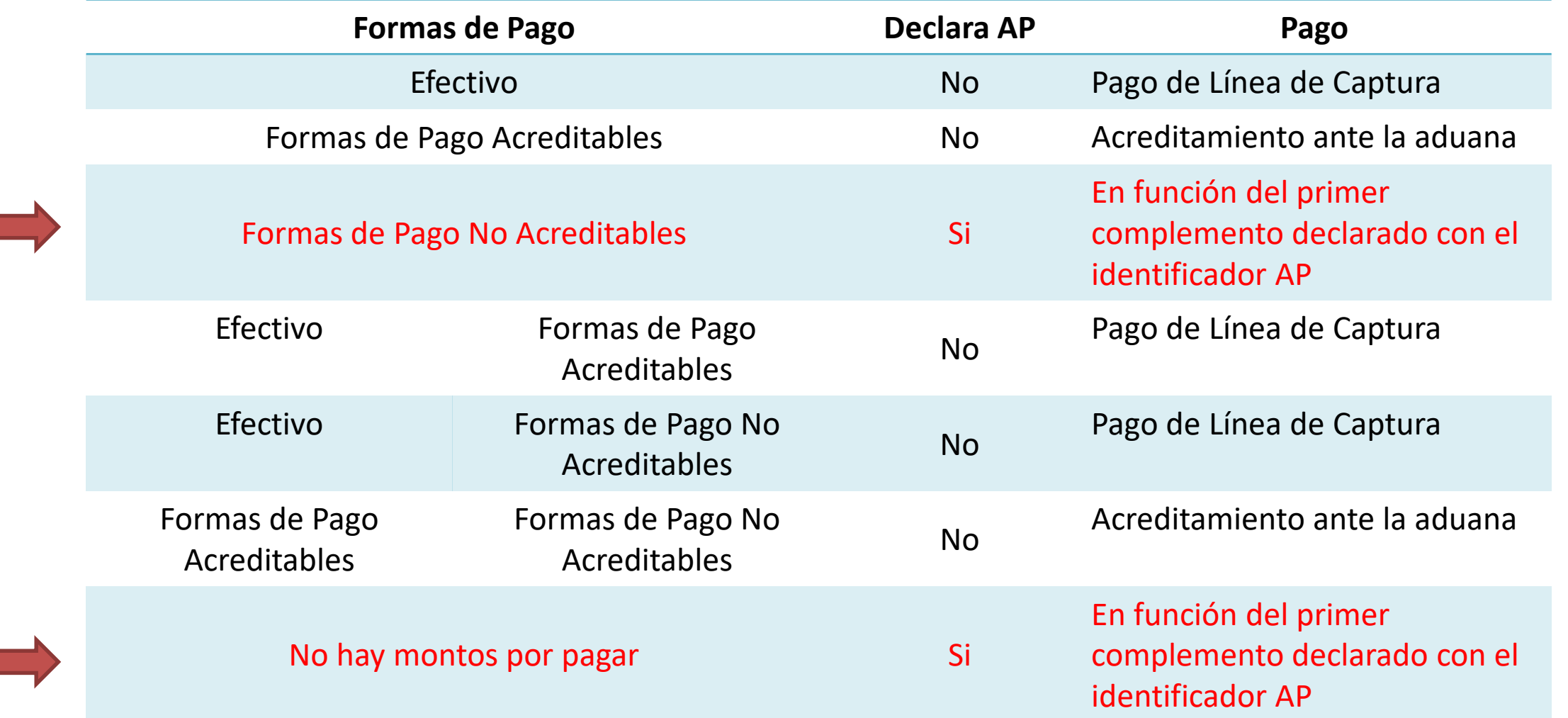

El uso del caso "AP" aplica sólo para el pedimento en el que se declara, por lo que su declaración en **rectificaciones es independiente a lo indicado en el pedimento que se rectifica.**

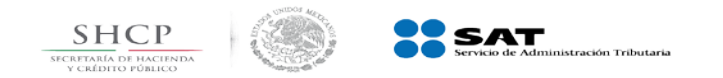

### **Archivo de "Confirmación de pago" Lineamientos técnicos del SAAI V. 8.3**

Somossat

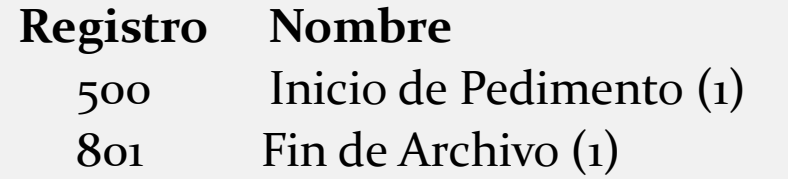

### **Registro 500**

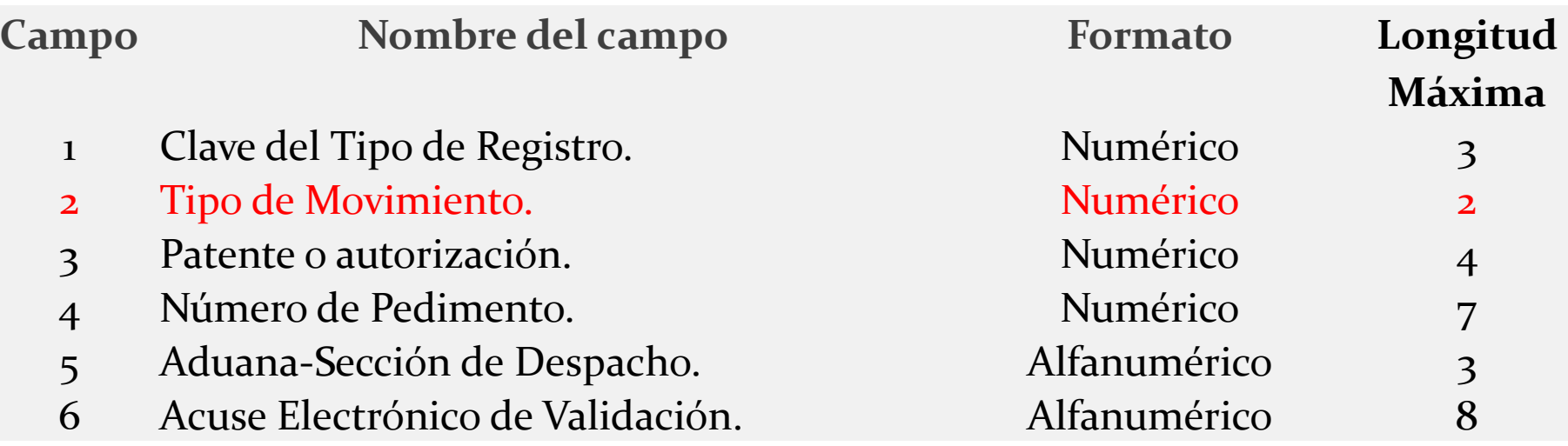

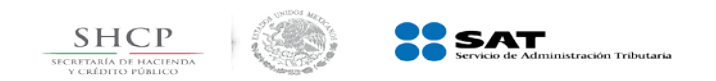

### **Archivo de "Confirmación de pago" Tipo de movimiento**

**Criterios de Llenado**

**Descripción** Tipo de movimiento que se realiza

**Presencia** Obligatoria

**Formato** 2 caracteres numéricos

- Declarar una clave válida para el tipo de movimiento correspondiente, conforme a lo siguiente:
- 1.

…

…

8. Confirmación de Pago, esta clave sólo se podrá utilizar en el caso de pedimentos que tengan exclusivamente las siguientes formas de pago 5, 6, 8, 9, 13, 14, 16, 18, 20 y 21 de conformidad con el apéndice 13 ( en el caso de que en el pedimento se declaren otras formas de pago no se deberá utilizar esta clave).

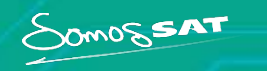

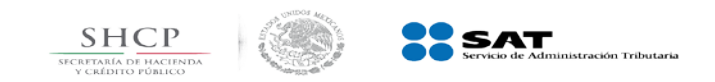

**AP|1:** El pedimento se considera pagado una vez validado.

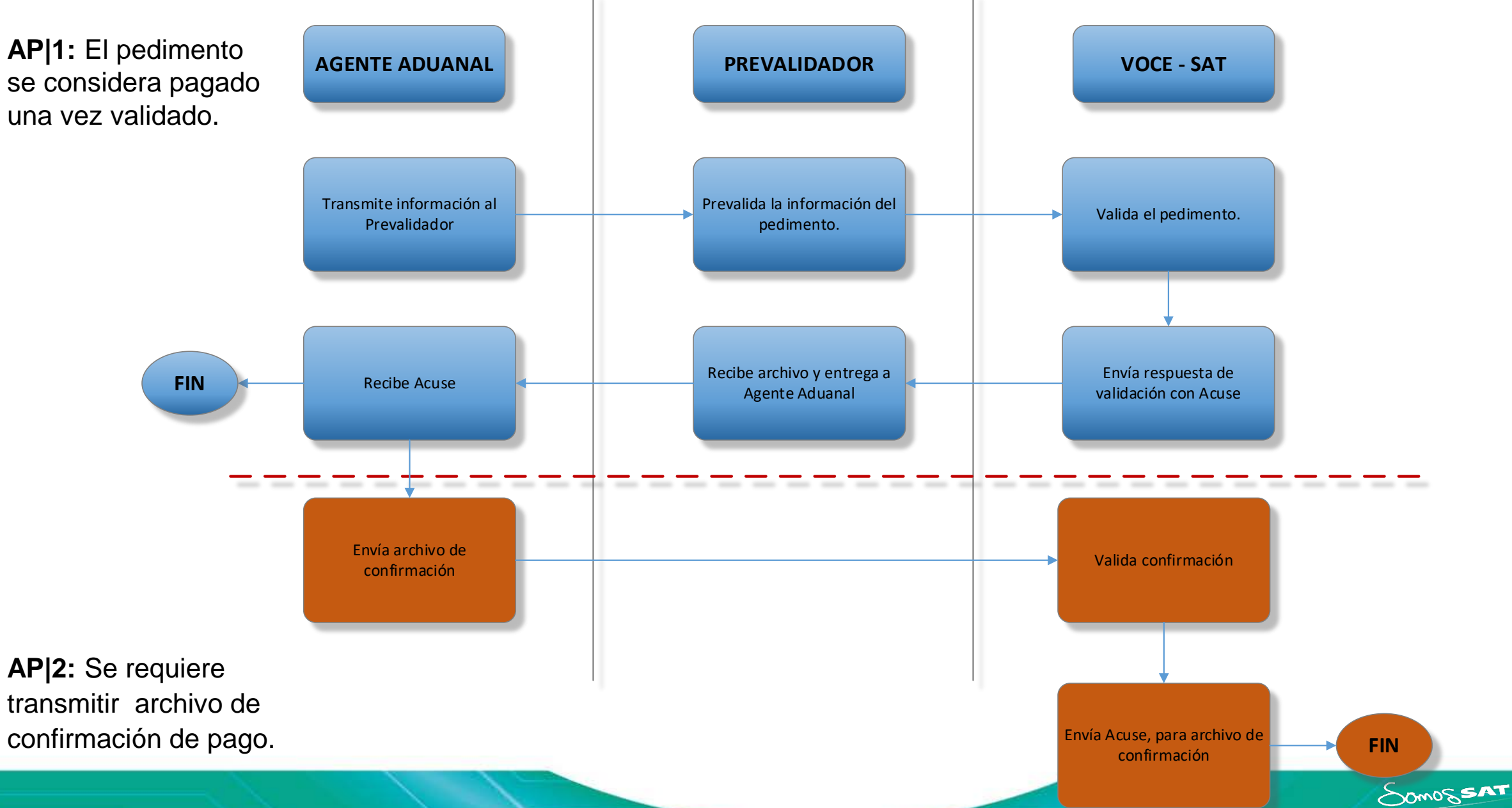

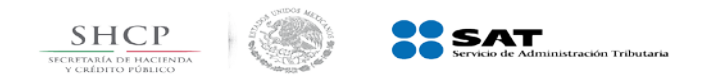

### Anexo1

### Formatos | Anexo 22 Instructivo de llenado

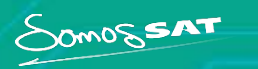

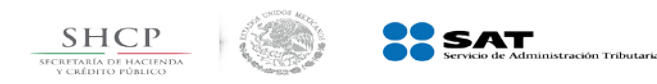

### **Pedimento y Pedimento Simplificado**

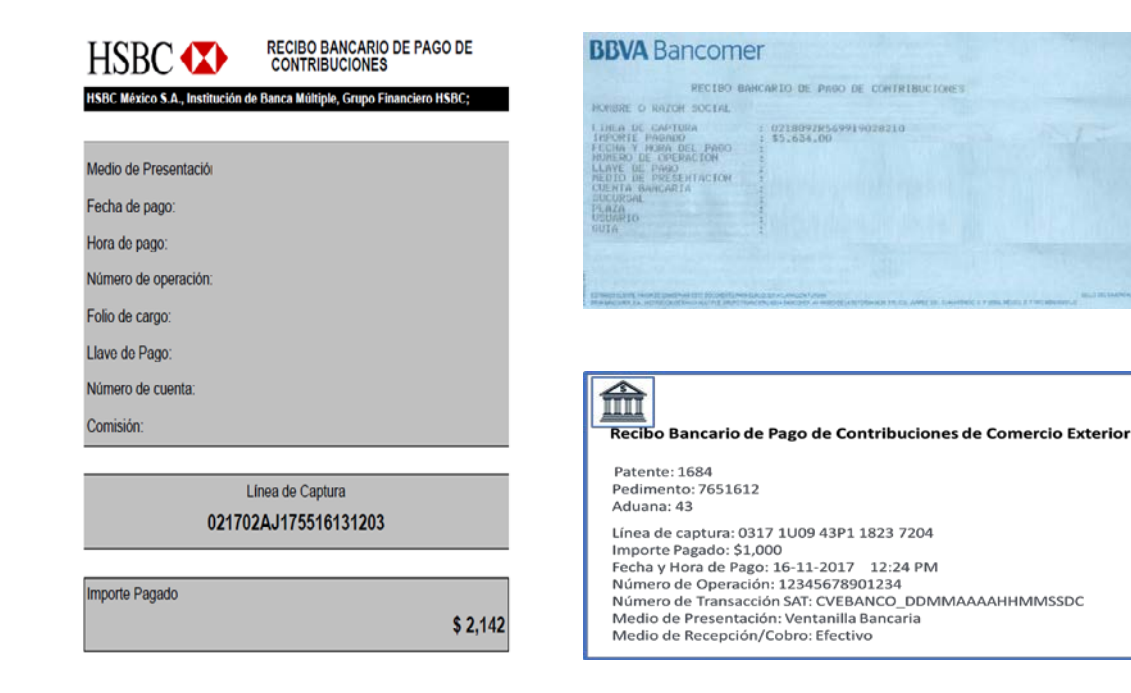

**En este bloque deberá asentarse la línea de captura para el pago de las contribuciones y aprovechamientos y, en su caso, la información del pago electrónico, Anexo 22 numeral 39**

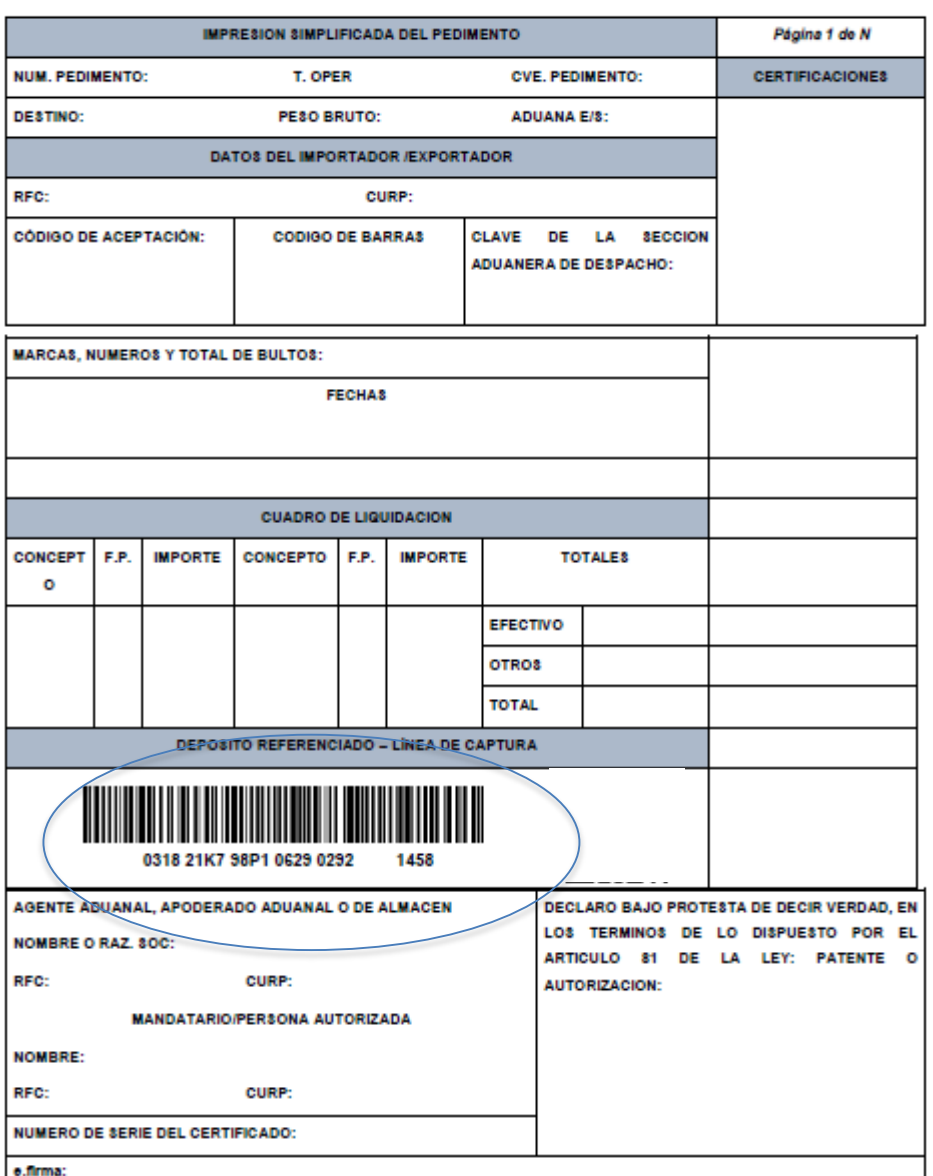

SomossAT

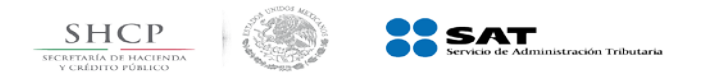

#### ANEXO 22 DE LAS REGLAS GENERALES DE COMERCIO EXTERIOR PARA 2018

#### Instructivo para el llenado del Pedimento

CAMPO

**CONTENIDO** 

#### ENCABEZADO PRINCIPAL DEL PEDIMENTO

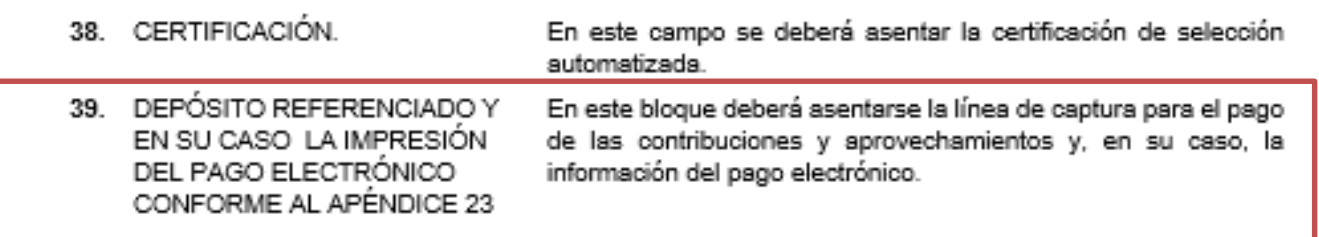

#### DOCUMENTOS QUE AMPARAN LAS FORMAS DE PAGO: FIANZA, CARGO A PARTIDA PRESUPUESTAL AL GOBIERNO FEDERAL, DECLARACION PARA MOVIMIENTO EN CUENTA **ADUANERA**

#### ENCABEZADO PARA DETERMINACION DE CONTRIBUCIONES A NIVEL PARTIDA PARA PEDIMENTOS COMPLEMENTARIOS AL AMPARO DE LOS ARTICULOS 14 DE LA DECISION O 15 DEL **TLCAELC**

#### **DISTRIBUCION DE COPIAS**

El pedimento deberá llevar la firma electrónica avanzada expedida por el SAT, así como la nomenclatura de la línea de captura, en el espacio designado en el pie de página descrito anteriormente.

Las claves o códigos internos que se deberán utilizar para todos los fines de los sistemas SAAI M3 o SAAI y de las instituciones de crédito autorizadas, así como los aspectos relativos a las estadísticas y a los programas<br>prevalidadores, serán contemplados en los manuales de SAAI o de SAAI M3, siendo éstos los instrumentos que determinarán las claves a utilizar.

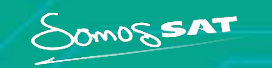

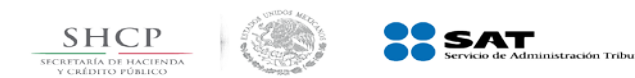

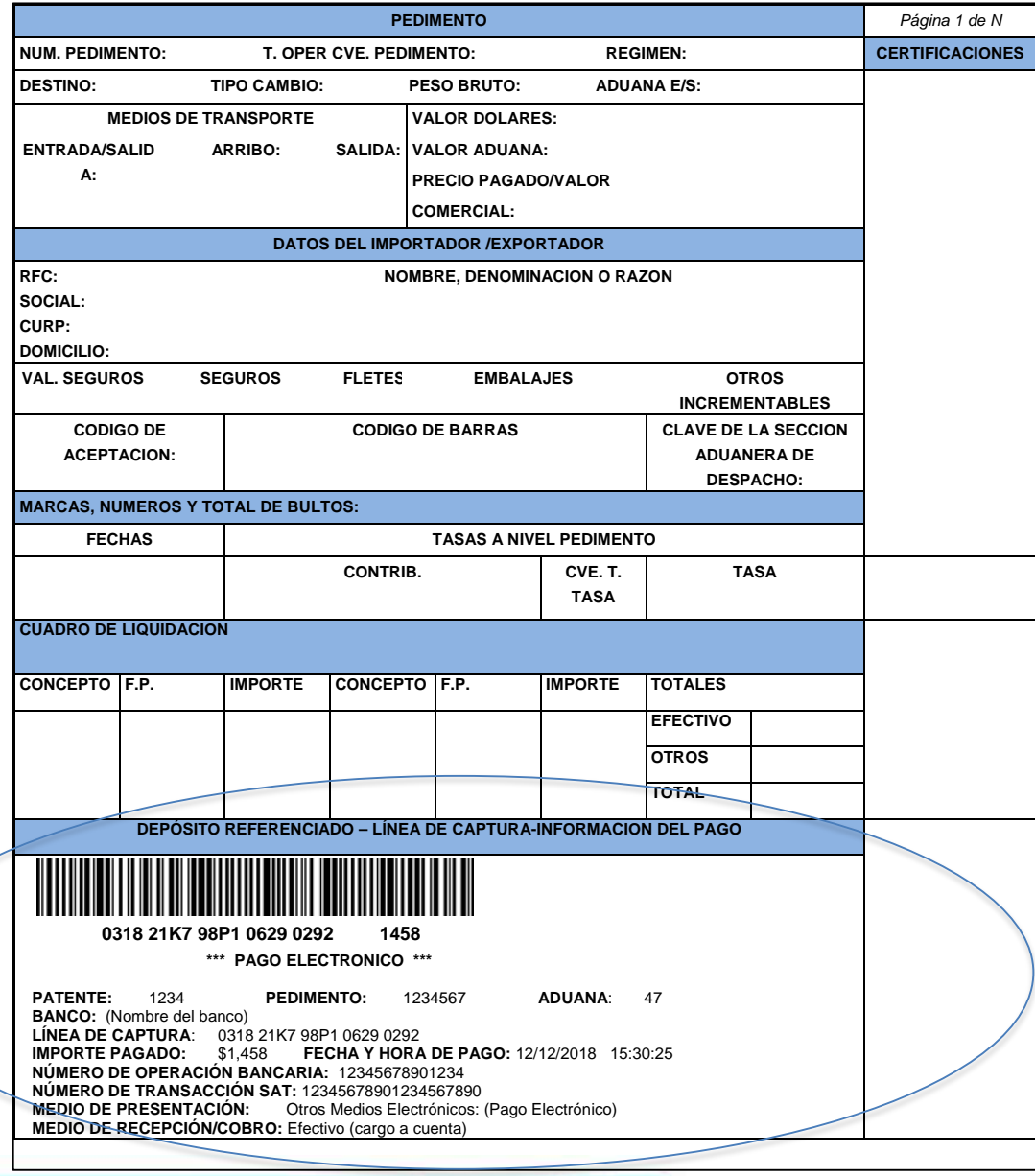

**Cuando el pago se realice por medio del pago electrónico deberá contener la información plasmada en el Apéndice 23 del Anexo 22.**

SOMOSSAT

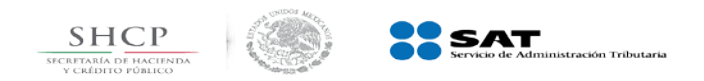

#### **APENDICE 23 PAGO ELECTRÓNICO**

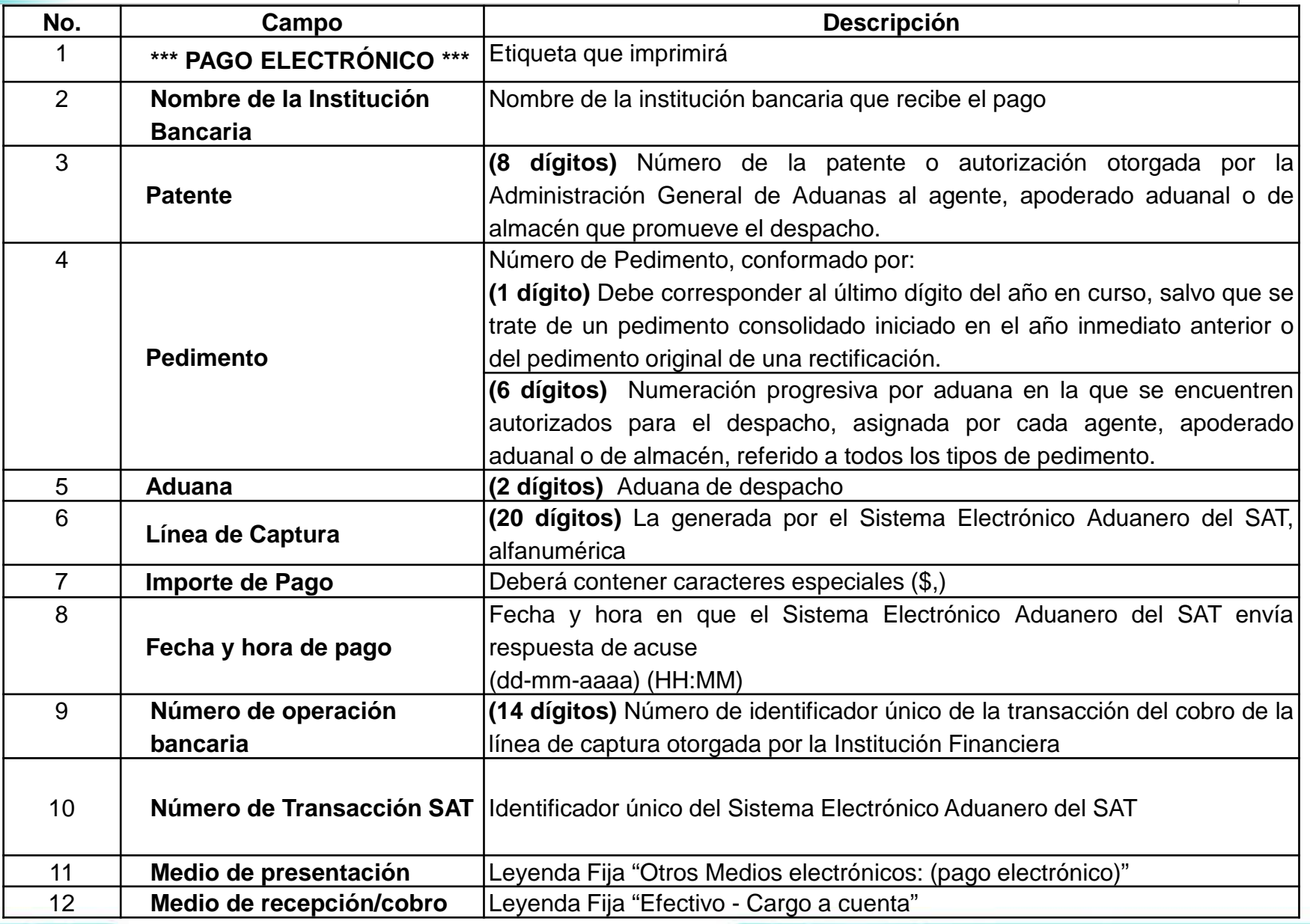

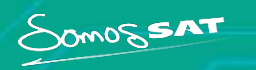

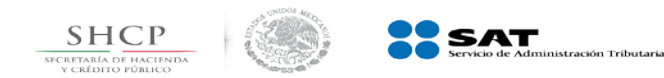

### **Pedimento y Pedimento Simplificado**

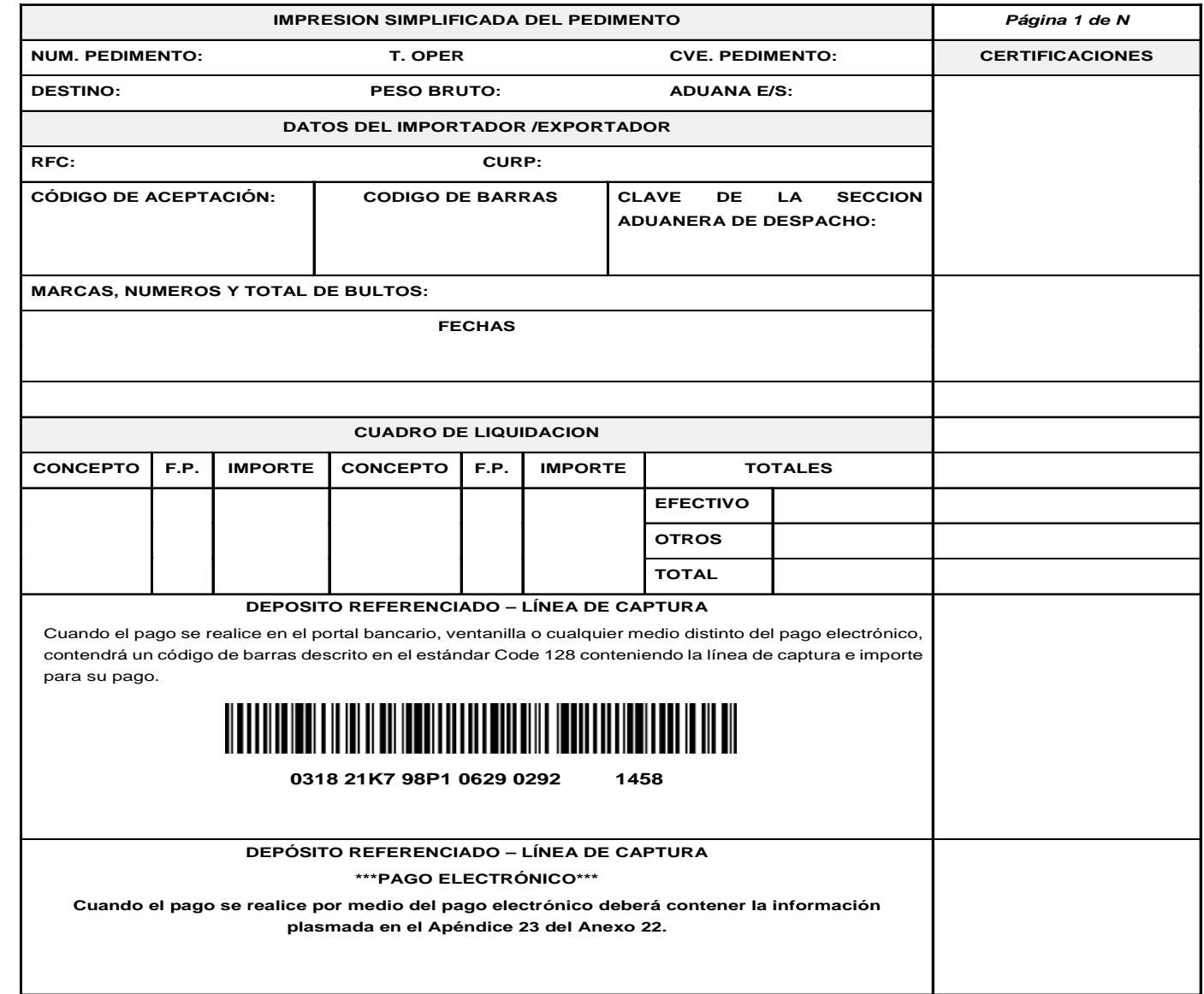

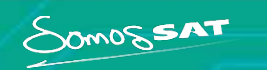

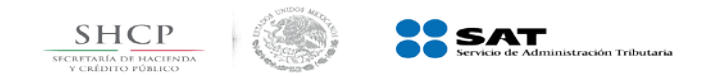

### **Esquema Pago Electrónico (PECA)**

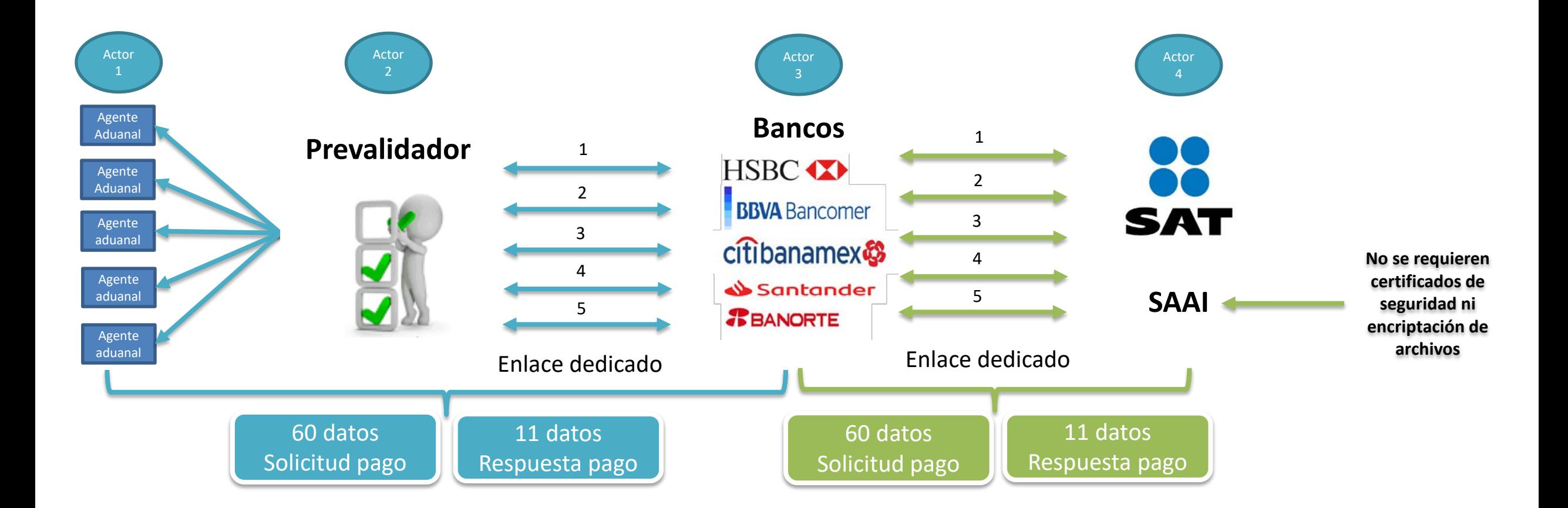

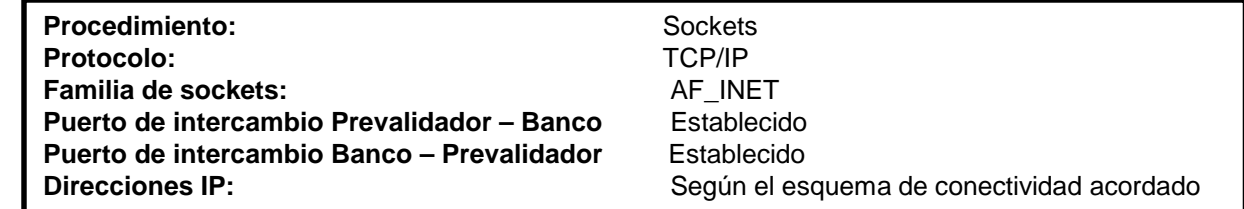

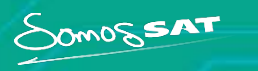

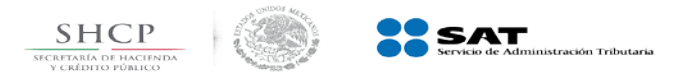

### **Pago Electrónico (PECE)**

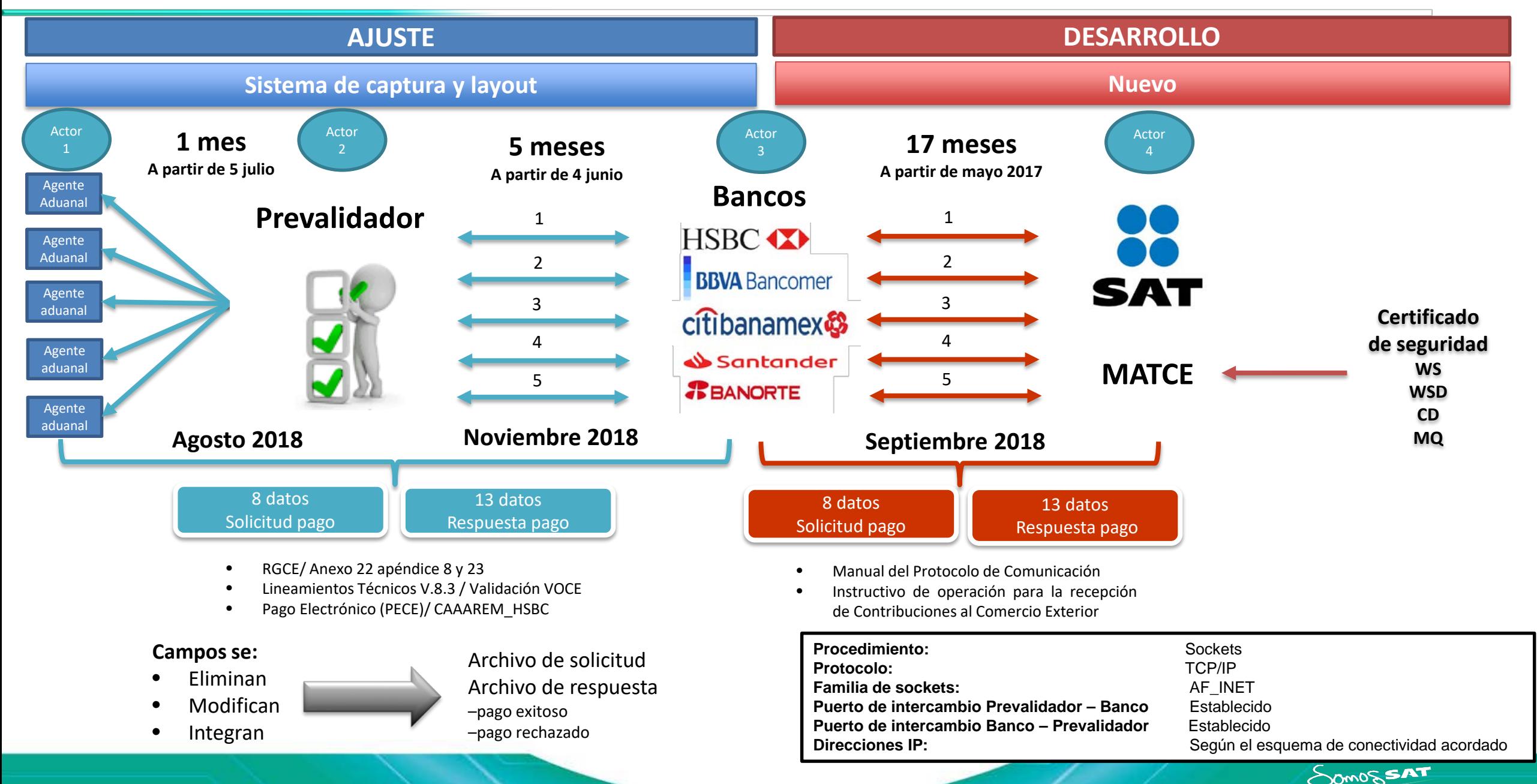

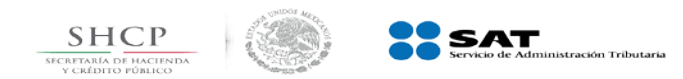

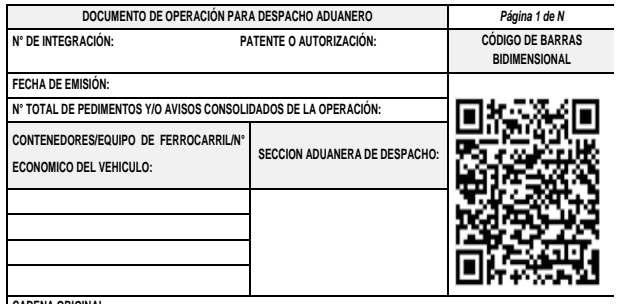

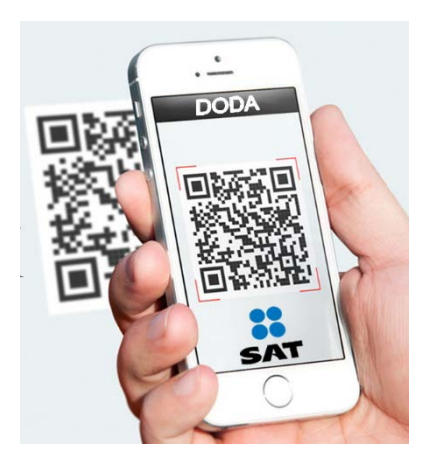

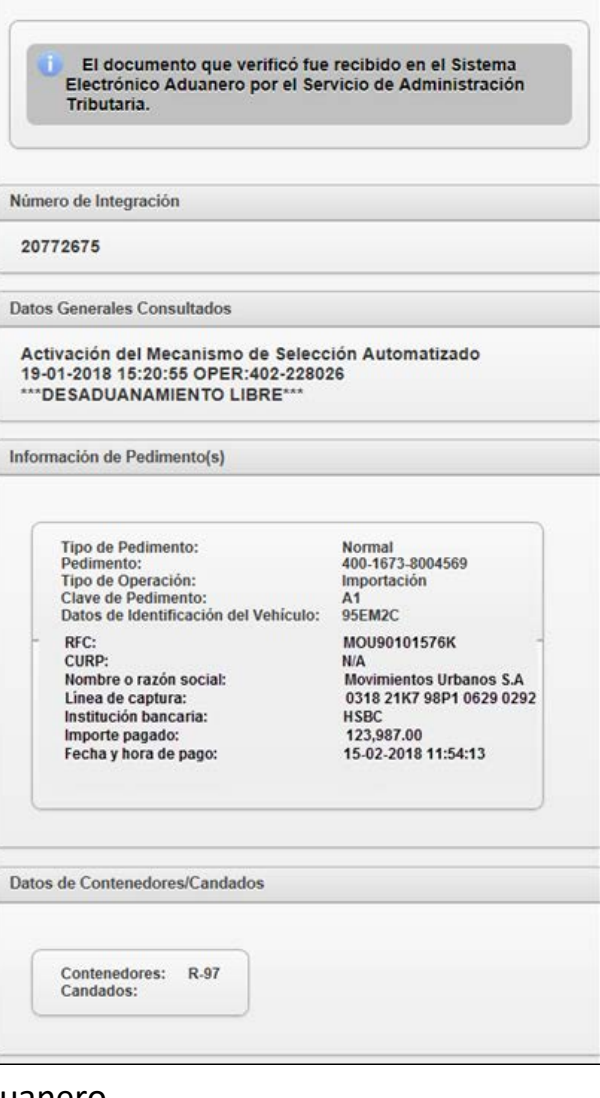

**SSAT** 

 $\underbrace{\underline{\hbox{SHCP}}$ 

**Co** 

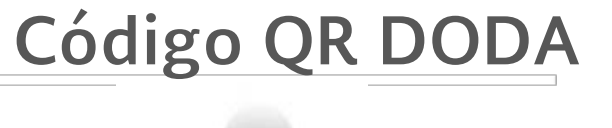

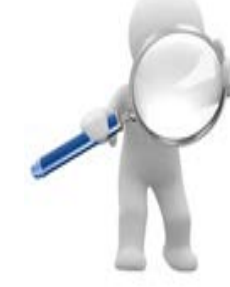

Información de Pedimento(s)

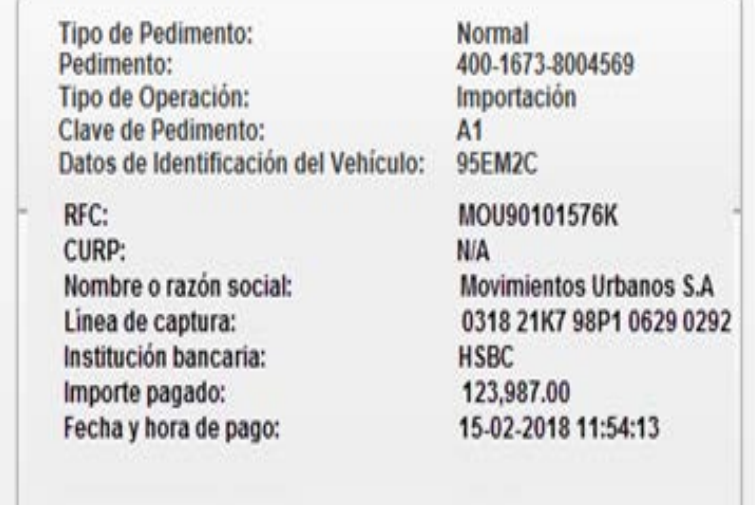

SOMOSSAT

\* DODA.- Documento de Operación para Despacho Aduanero

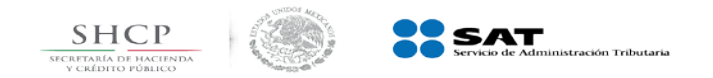

**- Usuarios de Comercio Exterior-**

SOMOSSAT

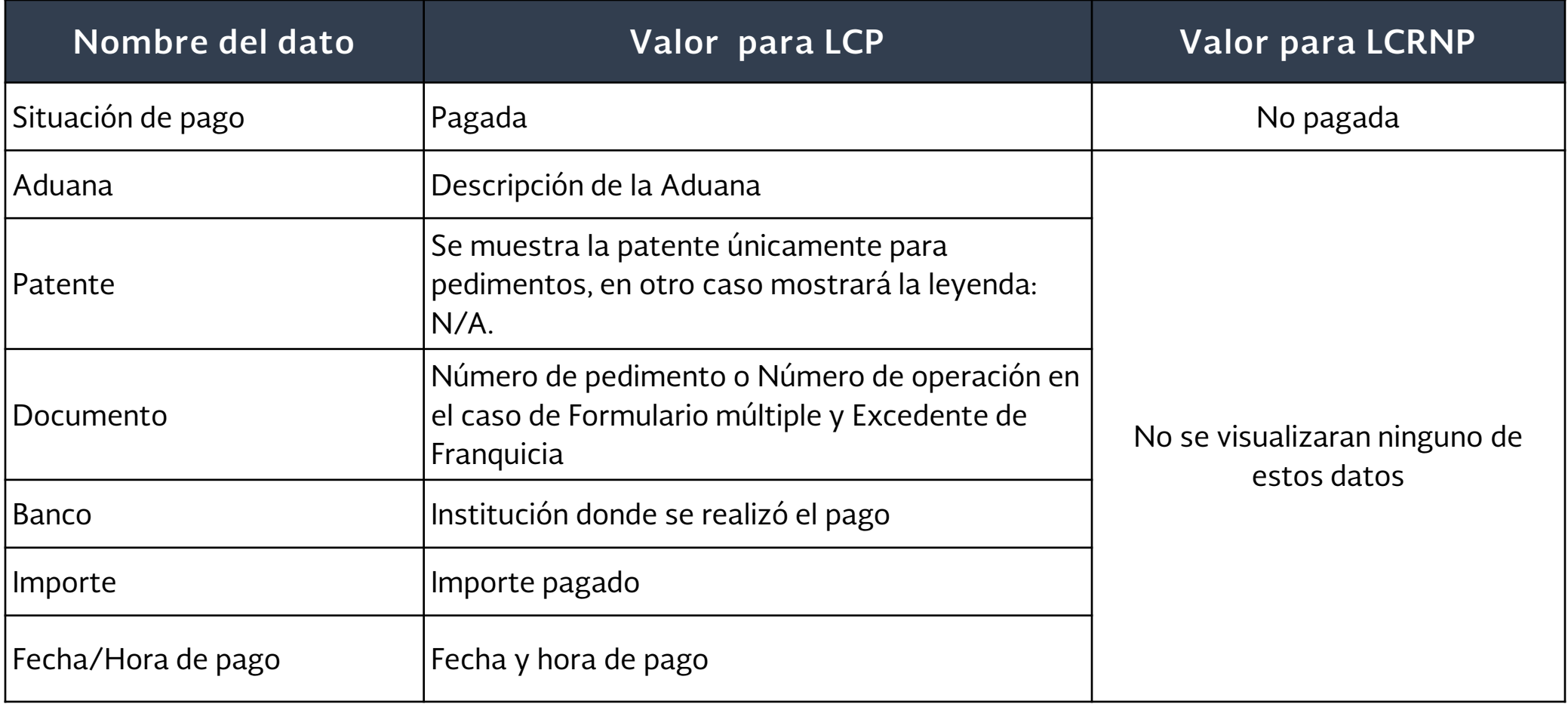

#### **Portal del SAT**

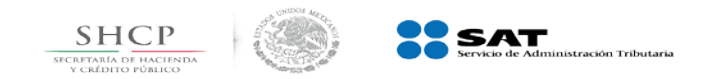

# **Prevalidación y Contraprestación**

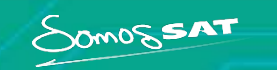

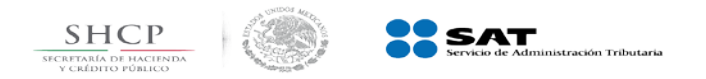

SamosSAT

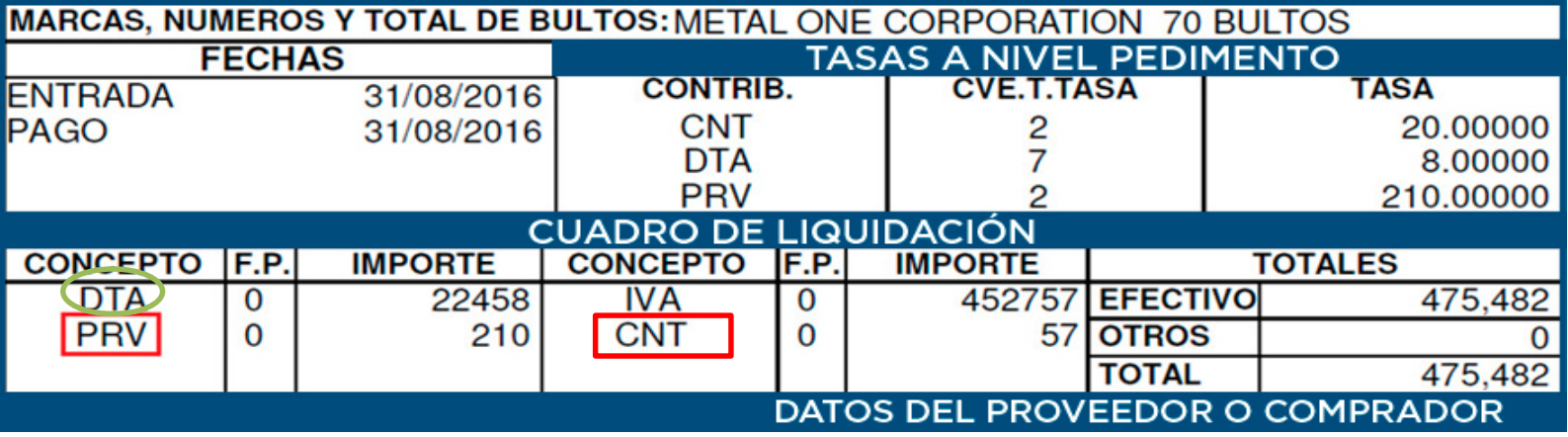

**ENTRADA** 31/1/2018 CONTRIB. PAGO 31/1/2018 CNT 2 1 20.00000 DTA 7 1 8.00000 PRV 2 210.00000 **CONCEPTO F.P. IMPORTE CONCEPTO F.P. IMPORTE** DTA 0 22458 IVA 0 452757 EFECTIVO 475,517 PRV 0 240 CNT 0 62 OTROS 0 TOTALES 475,517 **CUADRO DE LIQUIDACIÓN TOTALES DATOS DEL PROVEEDOR O COMPRADOR** CVE. T. TASA  $\overline{ }$  TASA 2 7 2 **MARCAS, NUMEROS Y TOTAL DE BULTOS: METAL ONE CORPORATION 70 BULTOS FECHAS TASAS A NIVEL PEDIMENTO**

**2017**

**2018**

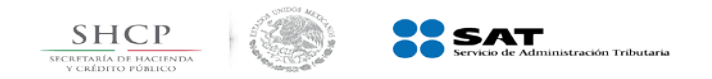

### **Desglose**

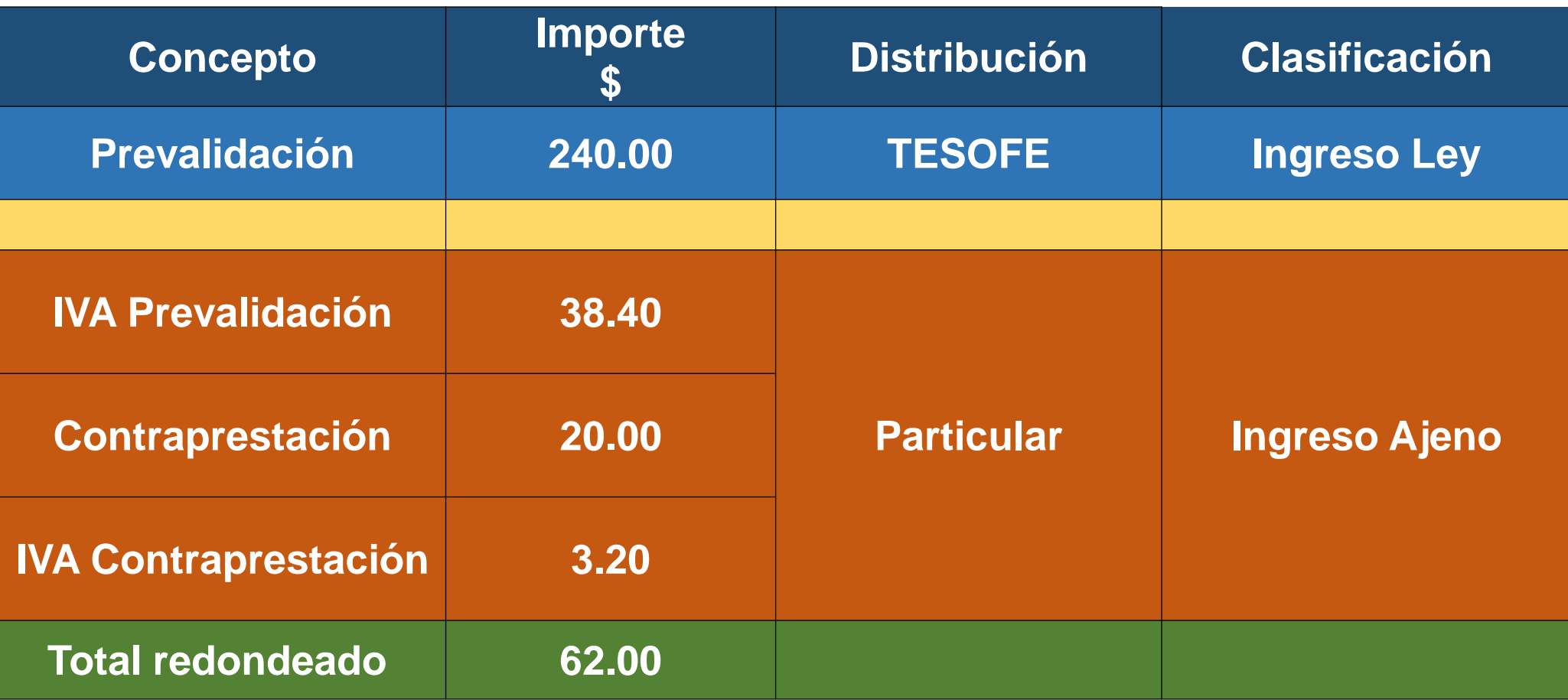

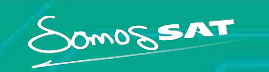

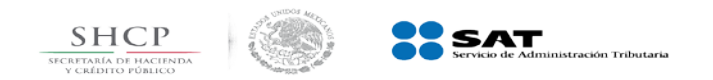

### **Pedimento (Regla 1.8.3)**

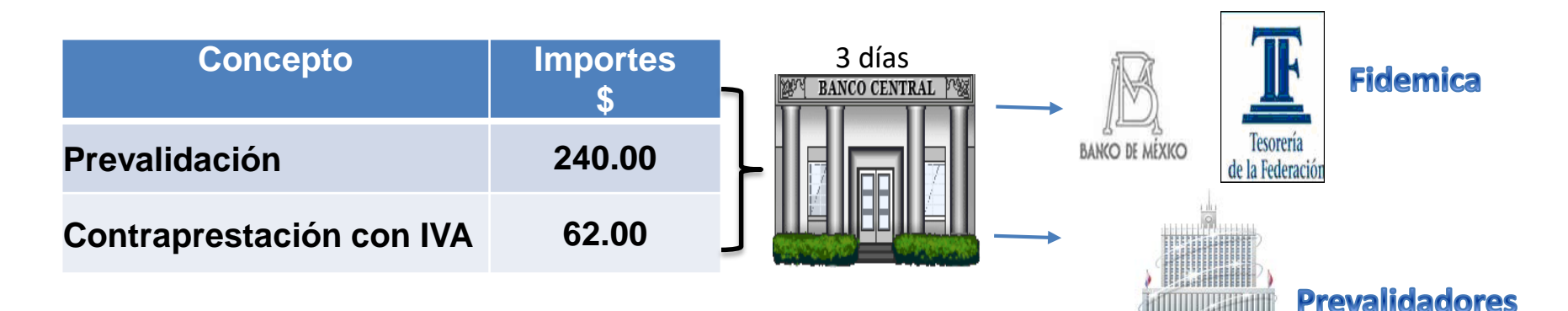

### **Importe de la Prevalidación (Aprovechamiento)**

Se destina a la TESOFE y se recupera como ingreso excedente

#### **Importe de la contraprestación (Particular)**

No se destina a la TESOFE, las Instituciones Bancarias depositan directamente a la cuenta del prevalidador

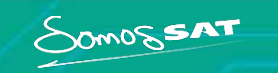

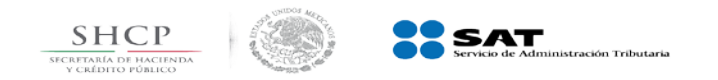

### **Prevalidación y Contraprestación (Art. 16-A L.A. Regla 1.8.3. RGCE)**

SomossAT

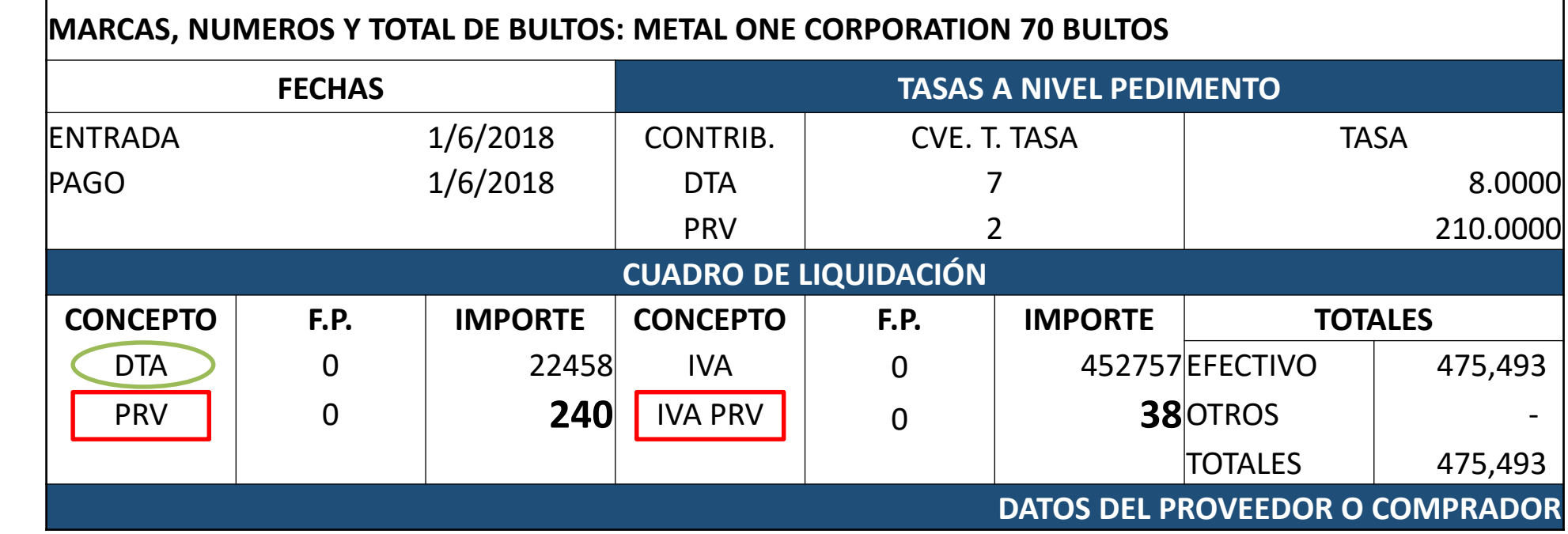

**2018**

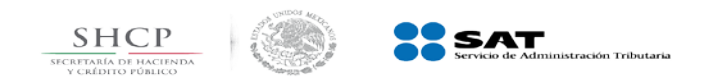

### **Prevalidación**

#### **Pago en pedimento con Línea de Captura**

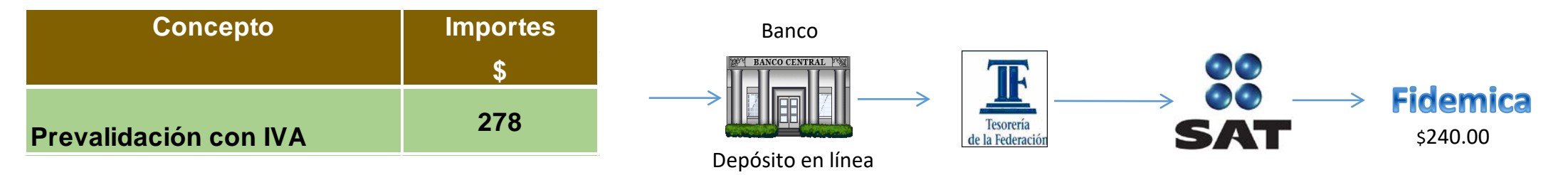

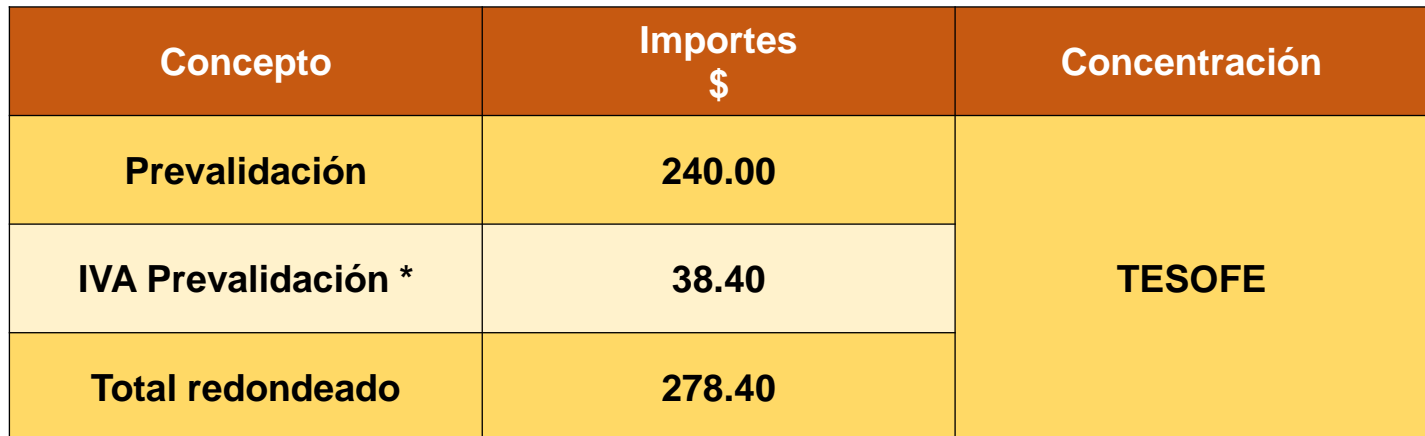

\*Retención del IVA de la Prevalidación en el pedimento

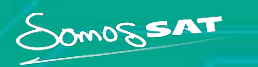

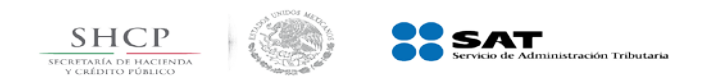

### Contraprestación

### **Pago de la contraprestación al Particular**

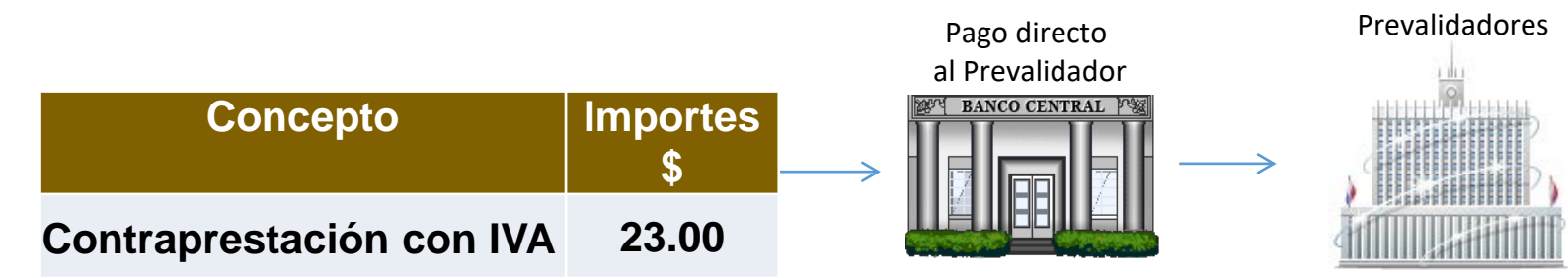

#### **Pago directo al prevalidador**

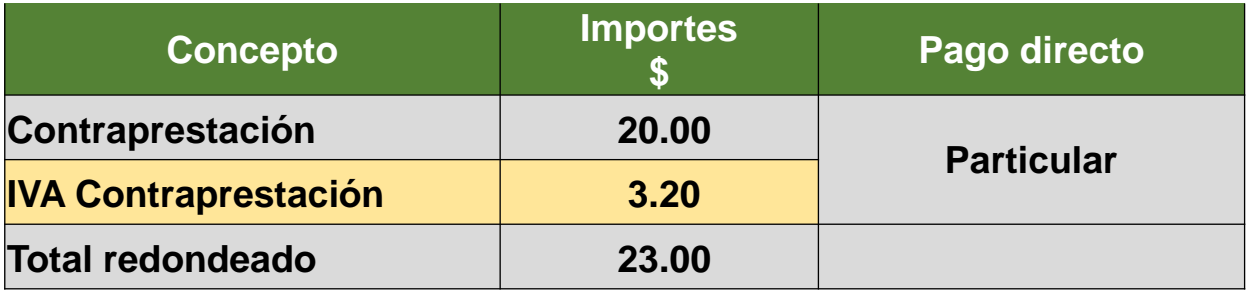

• Se desliga el cobro de la contraprestación e IVA en el pedimento

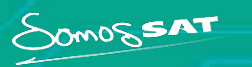

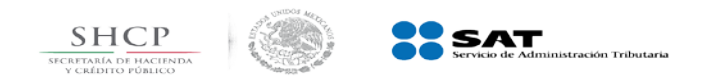

### **MarcaSAT y Mesa de Servicio SAT**

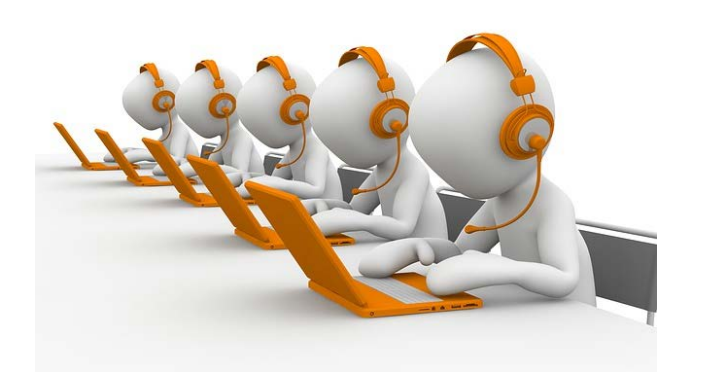

### **MarcaSAT** (0155) 627-22-728 opción 7 – 7 Chat-room en línea

Buzón oficial de correo electrónico [lccomercioexterior@sat.gob.mx](mailto:lccomercioexterior@sat.gob.mx)

**Mesa de Servicio SAT** (0155) 5757-5756 opción 5 Usuarios externos autorizados

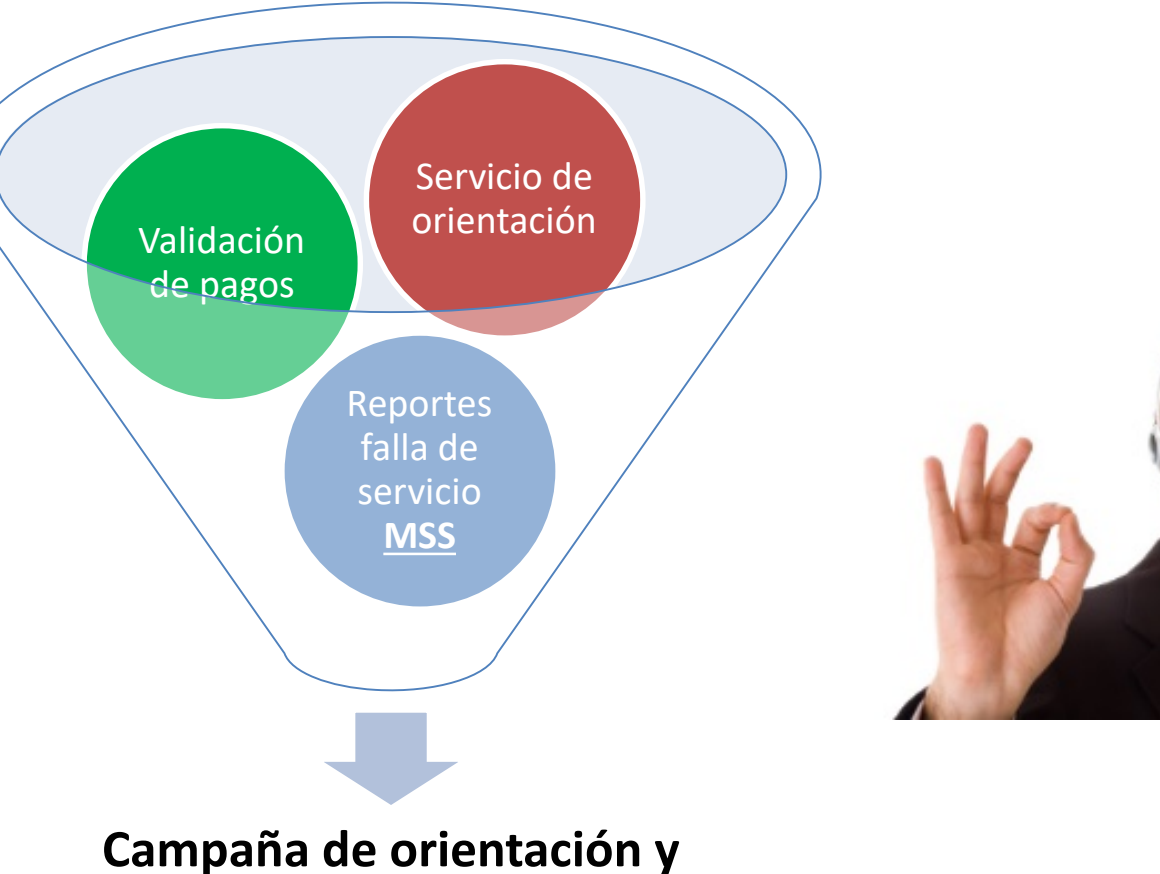

**atención de DRCE**

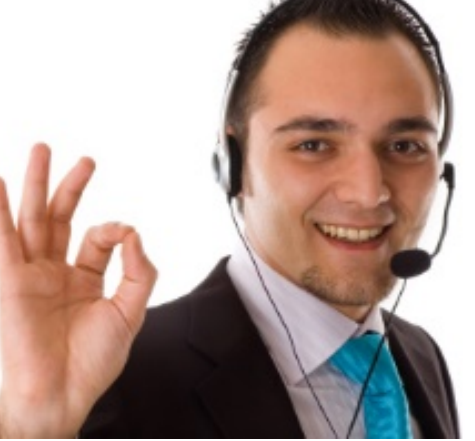

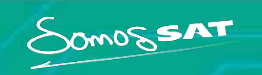

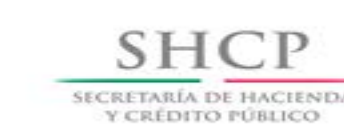

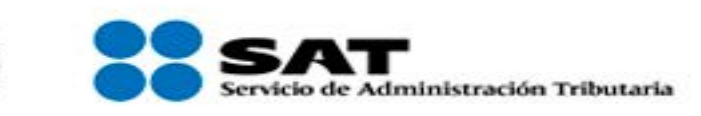

## **Administración General de Aduanas**

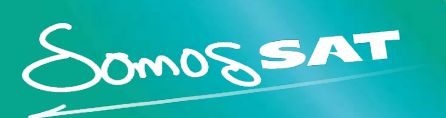

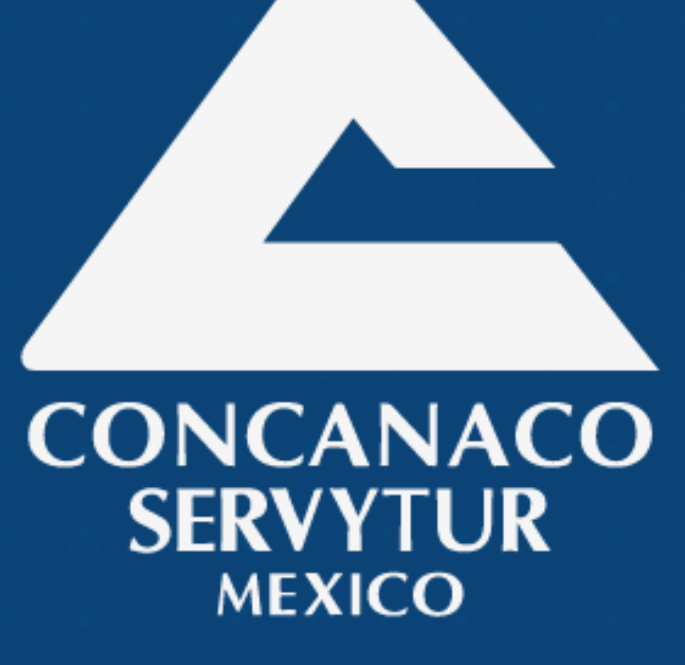

www.concanaco.com.mx

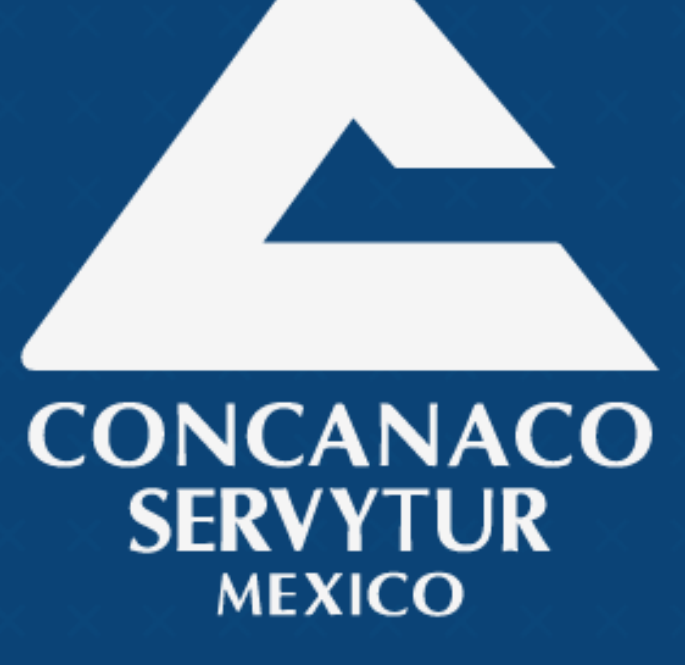

www.concanaco.com.mx